## Lq wklv lvvxh

Hg lwr [uldo11111111111111111111111111111111111111111111111111111111111115](#page-1-0) Qhz v ) Z r uog Ur x q g x s [111111111111111111111111111111111111116](#page-2-0) P If ur Fr uq hu 0 VIp s ch RVG J hq hudwr u 0 Sw4 [111111119](#page-5-0) Vor z 0Vf dq WY r q K I [1111111111111111111111111111111111111111111<](#page-8-0)  $H$ { s hulp hq w q j z lwk wk h DG: 57 SDO Fr g hu111111111114 3 Judvv Ydoch | P I { hu Fr q y huvlr q v 0 Sduw49 1[1111111114](#page-12-0)6 [OW0VSLFH11111111111111111111111111111111111111111111111111111111114](#page-17-0) ; Rq Wr s r i wk h Z r uog [111111111111111111111111111111111111111115](#page-19-0) 3 Rq h i ur p wk h Ydx [ow11111111111111111111111111111111111111111115](#page-22-0) 6 Lq i r up dwlr q [1111111111111111111111111111111111111111111111111111115](#page-24-0) 8

Wh FT 0GDWY hg lwr uv judwhix od df nq r z chg j h doowk r vh dx wk r uv wk dwk dy h f r q wule x whg duwlf dhv ir u wk lv i uhh p dj d} lqh1

## Sur gxf wr q Whdp

Ldg Sdz vr g J ; LT X Wuhyr u Eur z g J ; FMV Whuu| P r z d n v Y N 8 WP Mp D q g uhz v N K 9 K WY

## Fr qwlexwdj Dxwkr uv

Mp Dq g uhz v NK 9 K WY Wuhyr u Eur z q J; F M Ulf k dug Fur vv Mr k q K x g vr q J 6 UI O P Inh Vwhy hq v J : J WQ Duw W z vohh Z D; UP F

## **Hglw udo**

Zhofrphw FT0GDWY : 6

Wilv Ivvxh z dv for vhg ir u sxedf dwr g vhyhudogdl v di r 1 Wilv Iv ehfdxvh wkh vdphshrsch wkdwfuhdwh wkh pdjd}lghduhdovr wkh frs | z ulwhuv/surri uhdghuv dgg od | rxwduwlyww1Z hdulgi vr p dq| kdw fdq sxwwkh whdp lqwr yhuordg1Zh duh dozd|v ornigj w h{sdgg wklv sodwirup dgg li | rx ihho | rx frxog frawlex wh wkhar xuhp dlodaauhvv ly halw uCft Oadw 1prel dagzh z r x oa or yh w khduiur p | r x 1

La wklv lyyxh wkh ghz v vdgo f duulhy da dagr x gf hp hawri dgr wkhu hyhgwwkdwkdv kdg w eh fdgfhoong gxh w FRYLG 4<1 With why duh glilf x awwip hv1

Rq wkh soxy vigh/ Pifur Frughuly edfn dag wkly who h lwly da rg Ovfuhha i hahudwu xvlai wkh Duaxlar Qdar/zkr hovhexw  $P \ln h \cup 1 \text{ WQ1}$ 

Qr Ivvxh ri FT0GDWY zrxog eh frp sohwh zlwkrxwd frqwulexwrqiurp Mp Dqquhzv NK9KWY1Lq wklvlvvxhzh kdyh wzr frqwulexwlrqv/wkhiluvwlvvorz Vfdq WY1Wklvkreel kdv pryhadoraj zdliurp wkhadlvrioraj shuvlvwhafh FUW1 With you and with you set of the with the with the with the set of the with the with the with the with the with the with the with the with the with the with the with the with the with the with the with the with the with th ghfrgh wkh uhvxow/ Mp h{sodlqv1

Mp  $\ddot{\mathbf{Q}}$  vhfrgg frgwulexwhig Iv d or in dw VSLFH z klfk Iv dg Ip p hqvhol srzhuixo/dqdorjxh hohfwurqlf flufxlwvlp xodwru1Lw z dv rulj lądo ghyhorshą lą wkh hduo : 3v dwwkh Xąlyhuvlw ri Fddirugld Ehunhohl 1 Lwfr ywyhyhudowkr xydggy rigroedwedfn wkha/exwMp kdvirxggd yhwlrg wkdwfdgeh grzgordangiru iuhh1

<span id="page-1-0"></span>Mika Kxavra J6UI Okdv dovrehhala wkh vkdfn h{shulp hqw'qi zlwk wkh DG: 57 SDOfrghul Lilrx uhp hp ehu Mikq xvhg rqh lq wkh odvwlvvxh wr glvsod d 80 elw UJE slf wxuh fdswuhg dv d Mshj dgg ordghg lgw d SLF p lfurfkls1

WhyruJ; FMV lv vwoozrunigj rg kivJYJ 433 sdghd Willy vuoluwha rii dv d yr di h ri glyfryhul z lwk d vlp soh krp h p dgh gr gj diwkdwuhsodfhg wkh sdghov r z g p lf ursurfhvvru vr Whyrufrxogh{soruhkrz lwzruny1 Wklykdypryharadaa Whyruarz kdv wkh sdghowdonigj w wkh srsxodu Yp I{ vriwz duh 1 Whyrukdy zulwwha xszkhuh kh dag Plnh J: J WQ z huh z lwk wklv surnhfwzkhq z h for vhq FT0GDWY iru sxedfdwr q/exwwkh U) G grhv grwyw swkhuh\$Whyru grz kdv wkh p I { dag z lsh i hahudwrukh sursryha lawkh jorzfkduw z runlgj vr p l{hv dgg hiihfw fdg eh uhp rwho| vhohfwhg e| klv sdahd Qh{ wp rawk wklv z looeh d ixool ixaf wralgi lawhuidfh1

Duw W z vohn Z D; UP F kdv wkh vw ul rid 658p w z hu/vdgo gr wklv r z g/ exwd f r p p huf ldop dvwwkdwkdv ehhq uhf hqwd xsgdwhg dgg DUWz dv wkhuh w skrwjudsk wkhuljjhuvlg  $df$  wr  $q1$ 

Rahiurp wkh Ydxawlvd ornedfndwFT0GDWY lvvxh 5 z khuh Ulfkdug Furvv or nv dwkrph hwfklgj SFEÖ1 Wklv Iv grwwkh aldor sha dssurdfk/ Ulfkdug kdv d gliihuhqwp hwkrg dag wkh uhvxow orn yhul hafrxudilgi 1

Dv z h dozd v vdl vlwedf n dag ham FT0GDWY1\r x duh jxdudqwhhq qrww frphlqw frqwdfwzlwk FRYLG 4</rghri wkh dgydgwdih v rihohfwurglf p did}lghv/vr z h duh vdylgi wkh sodghwlg pruh z dl v wkdgrgh1

Li | rx z dqww nqrz p r uh ri z kdwlv kdsshqlqj lq r xu Whohylving z ruog z k| grwmlg xv rg wkh FT0GDWY I dfherrn1

FT0GDWY Surgxfwrgwhdp 1

Scholyh grwh=duwt chv lg wklv p dj d}lgh duh sur ylghg z lwk devroxwhd gr z duudgwl z kdwrhyhu > ghlwkhu wkh frqwulexw uv qru FT0GDWY dffhswdq| uhvsrqvleldw| ru ddeldw iru a vyru gdp di h uhvx owgi iurp uhdghuv fkrrvlgj wr dssd wklvfrgwhgwwr wkhluvrurwkhuv frp sxwhuv dqq ht xlsp hqwl

## Qhz v dqg Z r ug Ur xqg0xs

## I luvwGDWY TVR r q 81: JK } B

QhloJ 7 OGU dgg L h{f kdgj hg GDWY slf wuhv r g 81: J K} r yhu d < np revww.xfwhg sdwkehwzhhg rxukrph TWKv wrgd| 1 Srzhu dwhdfk hag z dv der xw8Z > Qhloux galgi 458 nV GYEOV +iur p d Sruwgrzą z lwk ilowhu0p rgxodwru erdug lqwr klv gduurz 0edgg wudgvyhuwhu, dgg p h uxgglgj 666 nV GYEOV5 +iurp d Sruwgrzgzlwk d OphVGU lgw d krpheuhz +GDWY. wudgvyhuwhu, 1

Zh duh qrwyxuh li wklv lv d iluvwB Kdv dq| r qh hovh h{fkdqj hg GDWY slf wou hv r q wklv edggBLi vr/ryhuz kdwglvwdgfhB

Gdyh/ J: JNT

Vr x uf  $h = k$  www.  $\approx$  22 r uxp 1ed w<sup>t</sup> 1r uj 1xn2ylhz wrslf 1sksBw@ 9933

<span id="page-2-0"></span>FT0GDWY : 6 0P d| 5353

#### Wkhsdwk

## Udglr vlchgfh gxh w frurgdyluxy FRYLG04<

Kdp Udgir grwwdnig sodfh dy sodgghg

Gxh w fxuuhqwghyhorsp hqw lq uhj duq w wkh vsuhdq ri frur gdylux v FRYLG04</ Phvvh I ulhgulf kvkdihg kdv ehhq ir uf ha w p dnh d yhul gliilf x avahf lylr  $q =$  wkh lawhuad wr ado dp dwhxu udglr h{klelwr q Kdp Udglr z loo qr weh wdnlqj sodfh lg wkh sodgghg shulrg ri Mkgh 59 w 5; / 5353/exwlgywhdg iurp Mxgh 58 w 5: / 53541

With I hghudoJ ryhuqp hqwdqg with Plqlvwhu0Suhvlghqwriwith OOEgghughflghg | hvwhugd| / Dsulo48 wkdwqr p dmu hyhqw vkdoo wdnh sodf h xqwoDxj xvw64/53531 Ó Gxh w fxuuhqwqhyhorsp hqw uhodwlqj w wkh frurqdyluxv/zh kdyh wkh xgiruwxgdwh gxw ridggrxgflgj wkdwzh fdggrwkrog wkh 78wk halwrg ri Kdp Udglr dv sodgaha/Ôh{sodlav Nodxv Z hoop dqq/ Pdqdjlqj Gluhfwuri Phvvh I ulhgulfkvkdihq1

La uhf hawz hhnv/lwz dv daundal ahf hvvdul w p dnh wkh vdp h ghflylr g lg uhj dug w rwkhu hyhgw +Dt xd0llvfk/LER/DHUR/ Waqlqj Zrugg Erghqvhh/dqg Prwwzrugg Fodvvlfv Erghqvhh, 1 Sur mf wP dadj hu Shwd Udwkj hehu dovr h{suhvvha khu vdgahvv about this turn of events: "We very much regret that this event cannot take place as planned. However, the health of all exhibitors and visitors is of utmost importance to us. Unfortunately, our trade fair calendar and the dates of other industry events leave no room for postponing this fair to another date this year."

Christian Entsfellner, Chair of the German Amateur Radio Club (DARC), adds: "Our members, domestic and foreign guests, and we ourselves have been hit hard by this decision, which now became necessary to make on short notice. Until we get together again in Friedrichshafen, we as amateur radio operators are looking forward to keeping in contact with one another using amateur radio." However, radio amateurs do not have to do without everything the Ham Radio fair normally has to offer: On the Ham Radio website, exhibitors will be presenting product innovations in the form of a virtual trade fair. DARC will also be offering presentations there. The exhibitors, visitors, and partners involved are currently being informed about this opportunity.

### **ARISS Celebrating Successful Launch Carrying Interoperable Radio System to ISS**

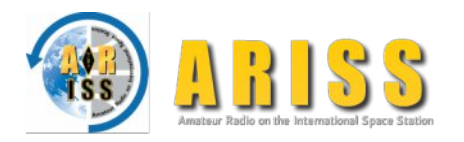

Amateur Radio on the International Space Station (ARISS) is celebrating the successful launch and docking of

the SpaceX-20 commercial resupply mission to the International Space Station (ISS).

One payload on the flight is the ARISS Interoperable Radio System (IORS), which ARISS calls "the foundational element of the ARISS next generation radio system" on the space station. Amateur radio has been an integral component of ISS missions since 2000.

The Dragon cargo capsule docked successfully with the space station on March 9. ARISS-US Delegate for ARRL Rosalie White, K1STO, said hundreds of ARRL members contributed to make the IORS project happen, and ARISS is celebrating the 4-year-long IORS project.

"ARISS is truly grateful to ARRL and AMSAT for their cosponsorship and support of ARISS since day one," White said. "ARISS greatly appreciates the hundreds of ham radio operators who have stood by ARISS, sending financial support and encouragement.

A robust ham station is on its way to replace the broken radio on the ISS, and tens of thousands of hams will enjoy strong ARISS packet and ARISS SSTV signals as a result. In addition, thousands of students will discover and use ham radio to talk with a ham-astronaut. We hope to see the trend continue where more ARISS teachers and local clubs set up school ham clubs."

The new system includes a higher power radio, an enhanced voice repeater, updated digital packet radio (APRS), and slowscan television (SSTV) capabilities for both the US and Russian space station segments.

White called the March 7 launch, "beautiful, flawless." ARRL President Rick Roderick, K5UR, told ARISS that he had his fingers crossed for a successful launch.

According to NASA Mission Control, it will take the three ISS crew members up to a month to unload and stow the 4,300 pounds of cargo on board the Dragon capsule, and the IORS is not a priority. The actual ham equipment will be installed in the ISS Columbus module.

Another IORS unit is in line to be launched and installed in the Russian segment of the ISS later this year.

The IORS consists of a custom-modified JVC Kenwood TM-D710GA transceiver, a multi-voltage power supply, and interconnecting cables.

The ARISS hardware team will assemble four flight units and 10 IORS units in all to support onboard flight operations, training, operations planning, and hardware testing.

ARISS-International Chair Frank Bauer, KA3HDO, said earlier this year that future upgrades and enhancements to the next-generation system are in various stages of design and development. These include a repaired Ham Video system currently planned for launch in mid-to-late 2020, an L-band (uplink) repeater, a microwave "Ham Communicator," and Lunar Gateway prototype experiment.

### **Source: ATCO Newsletter, April 2020**

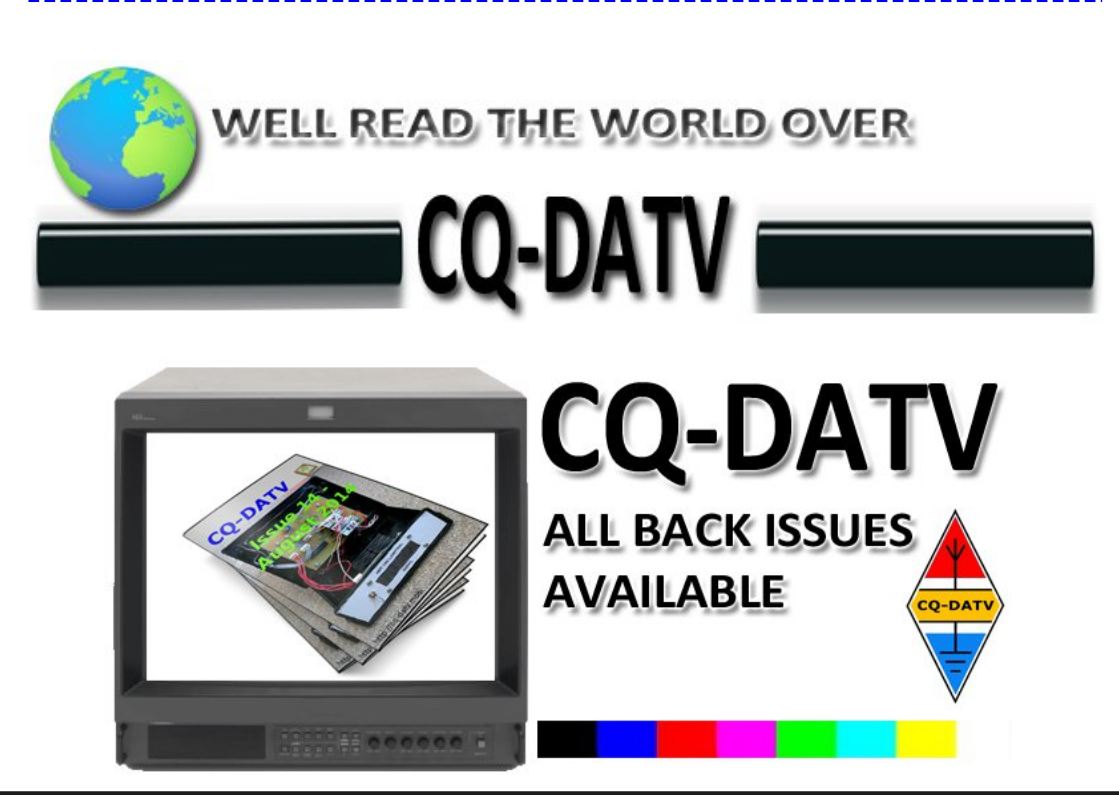

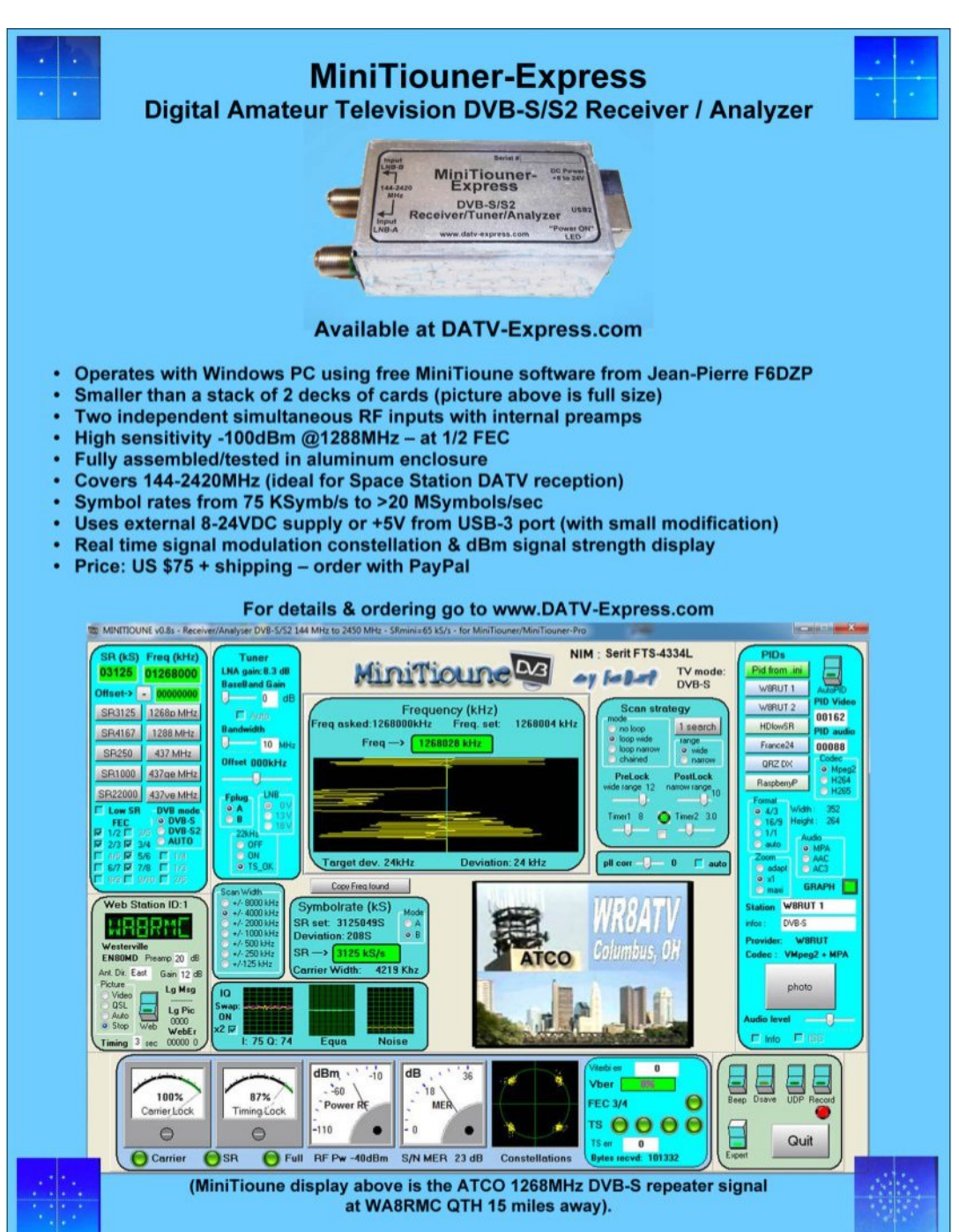

## P If u Fr ughu OVIp son RVG J hqhudw u O **SduwRah**

Z ulwwhae | Pinh Vwhyhav J: J WQ

## Lawur axf wr a

Lwz dv whp h w or r n dwdg duhd wkdwkdv dozdl v khog dg lawhuhywwkdwri Ra Vfuhha Jhahudwruy/rifrxuyh zh dahdal kdyh wkh PDJ: 789 ruDE: 789 +vdj kwo xsgdwh ghylfh, wkdw duh ghalf dwha fklsviru wklv sxusr vh1 Lz dv pruh fxulr xv wr vhh z kdwfr x og eh df klhyhg x vlqj mavwd sur f hvvr u dqg dv ihz h{ whuadosduw dv sr vyledn1

With Iqwhuqhwirxqg dq Iqwhuhvwlqj surmhfwwkdwzdv ghyhorshg iruwkh prahodlufudiwid lai hawkxvldvw/dagwkdwzdvirlai w irup wkh edvlvirup | rzgrg Ovfuhha h { shulp haw zzz1ufjurxsv1frp2iruxpv2111 zklovwlgwhuhvwlgjlgwhupvri vriwz duh/zrxoa eh wrr frp soh{ irurxux vh fdvh z khuh vlp soh ehfrp hv xvdeoh irup ruh shrsoh 1 Vr rij rad glijhuhaw exwz hoowurg gluhfwrg ri xvlgi wkh Dugxglr WY Rxwdeudul wkdwj hahudwha ylahr xvlaj dwzruhylyw u GDF1

### Edvlf Kdugz duh

With srsxodu CP4; ; 4 v| qf vhsdudwru wdnhv d frp srvlwh ylghr vlj gdorg slg 5 yld d 433gi fdsdflw u wklyj hghudwhy er wk Krullrawdodga yhuwfdovlaf vliadov wkdwduh iha la w da Duaxalr Qdar praxon ra L2R G5 dag G: 1 Wkh surf hyvru ar hy doowkh fkdudfwhu jhqhudwr q +lqf oxqlqj yhul edvlf judsklfv, dgg wkly vli gdoly p I{hg z lwk rxufrp srvlwh ylghr yld wkh 4Q747; gir gh dgg uhvivw ufrp eigdwrg1

<span id="page-5-0"></span>With xgxvhg Dgdorj L2R slgv kdyh ehhq wdnhg rxww dgrg erdug khdghu doorzlgjiru vrphfrgwurodgglwh gvixuwkhu do qi wkh surnhfwl Uhp hp ehulqj wkdwz klovwwkhvh slqv duh dądori z h fdą x vh wkhp dv gli lwdodovriru wkląj v olnh sx vk exwwgv1Xvlgj D7 dgg D8 z h fdg dovr xvh L5F z lwk vrp h uhvwulfwhr qv sodfhq rq xv qxh wr wkh ylghr jhqhudwhrq surfhvv1 Z h dor kdyh ir xu glj lwdoL2R slgv G<0G45 dydlodedn1 Yhurerdug + vwulserdug, p dnhv dg lghdosodwirup w frgvwuxfw wkh flufxlw Lzhqwd vwhs ixuwkhudgg rughuhgd vhwri ilyh fxvwp ghvlighg sulgwhg flufxlwerdugv w jhwwkh kdugzduh dv vwdech dv srvvlech ir uwkh vriwzduh plvvlrgwriroorz 1

### Dugxqlr Vriwz duh

W j hahudwh d edvlf fdswr a wkh Dugxalr LGH uht xluhv d fxvwp yhuvirq ri wkh WYRXW Oleudul / wklv fdq eh grz qordghg iurp kwwsv=22jlwkxeffrp2grrwurslfghvljg2dugxlgr0wyrxw0yh

P | deudul ir cahu lv collg r xwdv ghslfwhg z lwk wkhild n x q } lsshq 1 Da daalwradodeudul Iv dovr uht xluha wr doorz wkh xvh rimayw rgh sxvk exwygrada L2R sla +G8 lap | fdvh, ar sxooxs uhvivw uv duh uht xiuha kwwsv=22 lwkxe1frp2pdwkhuwho2RqhExwwq

## Edvlf Rshudwrg

Z lwk wkh sxvk exww q dwwdfkhq wkh iluvwsuhvv z looryhuod| | rxu iluvwfdswrg/wzrfdfnvlgtxlfn vxffhvvlrgzlooglvsod| | rxu vhfrag fdswrait Wuhpryh wkh fdswrairx suhvydag kroa wkh exwwgirudihz vhfrggv1

\rxfdq dqmxvwwkh vl}h riwkh irqwÑw dq h{whqwe| fkdqjlqj wkh vf uhhq uhvr oxwlr q vhwwlqj v/vr h{shulp hqwzlwk wkhvh gxp ehuv w vhh wkh r g0vf uhhq uhvxowl Dv wkh DWP HJ D65; S rqq kdv 5N VUDP z h kdyh vrphreylrxv ob lwdwrqv rq wkh w sh ri RVG surmhfw Ñexwkdylgj wh h r q p | kdqgv z loo vhh z kdwsurmhf wighdy dgg fr glgj whf kglt xhv Lfdg fr p h xs z lwk1 Z h f dq dovr qr sulp lwlyh elvp ds vw oh j udsklf v > wkh vh krzhyhu xvh odujh dprxqwrirxu suhflrxv phprul/dgg li wkh uhvroxwtrg lv sxvkhg wrridufdg fuhdwh vfuhhg fruuxswhav1

## Frgfoxvlrg

D sulqwhg flufxlwerdug kdv ehhq rughuhg dag li wklv vkrxog gr weh dydloded lg wp h ir u wkh gh{wp dj d}lgh lvvxh z h fdg frqwqxh z lwk rxueuhdgerdug vhwxs w vwduwwr ghoyh lq wr wkh vriwz duh dąg wkląn ri vrph rwkhu vlps oh surmhfw xvlqj wklv dv wkh edvlv1 Wkh PD[LP PD[: 789 lv reylr xvd d ehwhu fkrlfhirud kljkhut xddw| RVG Ñ wklv lv pruh ridg h{shulp hqww dnduq derxwwkh vriwzduh ylghr vlj qdo j hghudwr g z klovwdovr xvlgj xs vr p h wlp h1

### **Uhihuhqf hv**

- z z z 1 uf j ur x s v 1 f r p 2 ir ux p v 2 v k r z wk uhdg 1s k s B w @ 47: 653:
- kwwsv=22z z z 1dugxlgr 1ff 2hg 2P dlg 2V rive duh
- kwwsv=22 lwkxe1frp2qrrwurslfghvljq2dugxlqr0wyrxw0yh0
- kwwsv=22jlwkxe1frp2pdwkhuwho2RqhExwwrq

# Vor z Ovf dq VW r q KI

Z ulwwhael Mp Daguhz v/NK9KWY

Uhsulgwhg iurp Erxoghu Dp dwhxu Whohylvlrg Foxe WY UhshdwhuQ UHSHDWHU Dsuld 5353

With h{dfwrssrvlwhrirxu Qyh/idvw0vfdq WYfdq ehirxgq rq KI1Wah | rxu VVE uj w 471563 PK} dag mavwohdyh lwwkhuh1 \rx hyhqwdoo| zlookhdu vrp hixqq| zduedqj wrqhv1

Wkdwlvd Vorz Vfdq WY +VVWY, slfwtuhehlqj sdlqwhq rxwl Z khuhdv rxul VWY Iv dyh/p rylgi slfwxuhv/VVWY Iv wkh wudqvp IvvIrg rid vIgj oh iudp h riyIghr/I1h1d volgh vkrz/rgh vogh dwd wp h1

Lg | hdw sdvw lww rn ghalf dwha ht xlsp haww ahfrah ru wudgvp IwVVWY1Qr orgi hul\rxu SF z loogr Iwiru | rx yhul hdvld 1 Wkh Quh Oidfwr Osurjudpprvw VVWY kdpvduh xvlgilv PPVVWY1Wkh PP vwdgay iru Pdnrwr Prul/MH4KKW z kr zurwh wkh surjudp 1\rx fdq grz qordg PPVVWY iuhh iurp wkh PP KDP VRI Wz he vlwh = kwwsv=22kdp vriwtfd2sdj hv2p p vvw 1sks1

Lidoo | rx z dqwwr gr lv ghfrgh ) z dwfk/wkhq vlp sol frgghfwhg wkh dxglr rxwiurp | rxu KI ulj dgg soxj Iwlgw Ir xu SFÖ vr x g a f dug 1 W dovr eh ded h w wudg v p l w l r x x v h wk h vdp h la2r xwfraahfwravehwzhhalr xu SF dag | r xu uj dv | r x xvhirudoori wkh rwkhuglj lwdop rghv/vxfk dv SVN064/IV0; / UWW/hw<sup>4</sup>1Lirxgg wkh vhwts ri PPVVWY irup | Lifp LF0:633 w eh vhul hdvl 1PP KDP VRI Wdowr kdv dvdloded ad VVWY Sulp huw khos | rx j hwywdwhg1

VVWY Ivedvlfdool da IVN dxalr wrah wudayp lwwharyhu | rxu VVE uli 1Z lwk d 4533 K } w gh ehlgi v | gf / d 4833 K } w gh ehlgi eodfn dgg d 5633 K} w gh ehlgi z klwh1 Ryhu wkh | hdw/ wkhuh kdyh ehha yhyhudoaliihuhawyduldwray ri VVWY ahyhorsha/exwPPVVWY vxssruw wkhp doodag grhvlw  $d$ xwp  $d$ wfdo $d$  iru $|rx1$ 

With who h w wedgyp lwdg lp di h ydulhy z lwk with sduwf xodu prgh vhohfwhg/ udgjlgj iurp shukdsv 43048 vhfrggv w d plqxwhruwzr1Wkhderyhskrwrlvdqh{dpsdnrid53phwhu/ VVWY TVR Lkdg z lwk N7[ WW lq Yluj lqld1 Lwdf wxdool lqf ox qhv  $grz q l q$  with  $gz$  hu dhiw frught d frs  $|rip|$  suhy  $rxy$  s if we uh w klp / z klfk kh wkhq sdvwhq rqwr wkh skrwr kh z dqwhq wr vhqq ph dorqj zlwk p | fdoovlj q/vlj qdouhsruwdqq klv fdoovlj q1

PPVVWY dovr fdg z r un lg wkh edfnj ur x g g r g | r x u SF/ vlp s d dvwhqlqj dqg ghfrglqj slfwxuhv dv wkh| frphlq dqq wkhq vw ulgi wkhp lg d ildn1\rx fdg wkhg hdvld jr edfn e| fdfnlgj rg Ó Klvwrul Ôdgg uhylhz doori wkh gdl Ö VVWY dfwlylwl rg 53 p hwhuv1

<span id="page-8-0"></span>FT0GDWY: 60Pd| 5353

## *Experimenting with the AD724 PAL Coder*

### **Written by John Hudson G3RFL**

The AD 724 is a dual standard encoder, eg it will produce NTSC or PAL. This may be useful for future designs and while I had it on the bread board developing my new testcard I thought it might be worth testing it as a dual colour standard switchable encoder. I have no plans to develop my new testcard as anything other than a 625 line source, but I have no idea what I might develop in the coming months and finding out how the AD 724 can be switched is worth exploring. The data sheet explains how this can be achieved by changing the logic state of pin 1 and switching xtals, but there is no substitute for checking things out for yourself.

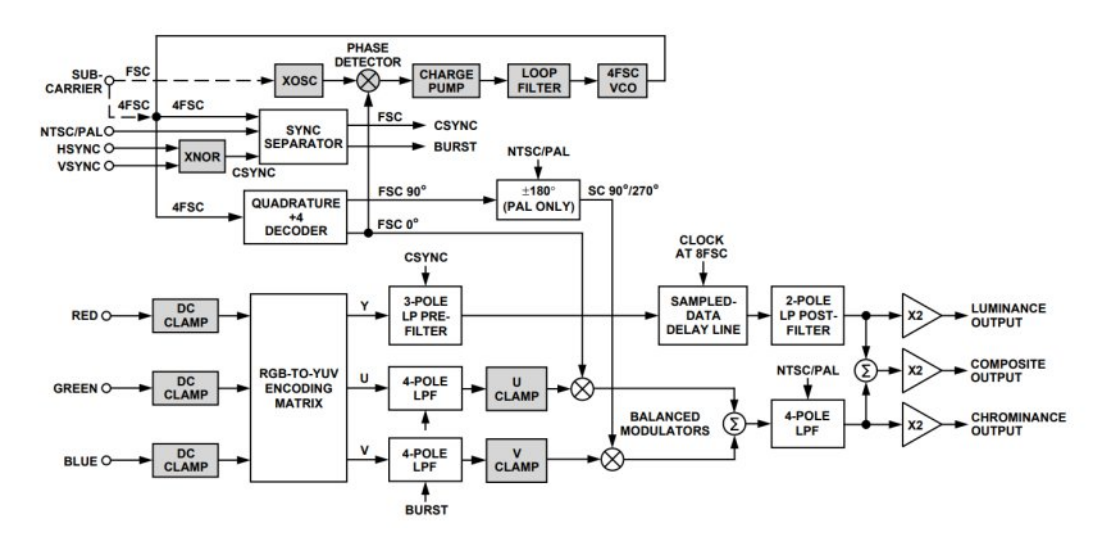

#### **Inside the AD724 encoder chip**

### Pin assignment of the AD724

<span id="page-9-0"></span>*1. STND A Logical HIGH input selects NTSC encoding. Circuit A Logical LOW input selects PAL encoding. CMOS/TTL Logic Levels.*

*2. AGND Analog Ground Connection.*

*3. FIN FSC clock or parallelresonant crystal, or 4FSC clock input. Circuit B For NTSC: 3.579 545 MHz or 14.318 180 MHz for PAL: 4.433 619 MHz or 17.734 480 MHz CMOS/TTL Logic Levels for subcarrier clocks.*

*4. APOS Analog Positive Supply (+5 V ± 5%).*

*5. ENCD A Logical HIGH input enables the encode function. Circuit A Logical LOW input powers down chip when not in use. CMOS/TTL Logic Levels.*

*6. RIN Red Component Video Input. Circuit C 0 to 714 mV* AC-Coupled.

*7. GIN Green Component Video Input. Circuit C 0 to 714 mV* AC-Coupled.

*8. BIN Blue Component Video Input. Circuit C 0 to 714 mV* AC-Coupled.

*9. CRMA Chrominance Output.\* Circuit D Approximately 1.8 V* peak-to-peak for both NTSC and PAL.

*10. COMP Composite Video Output.\* Circuit D Approximately 2.5 V peak-to-peak for both NTSC and PAL.* 

*11. LUMA Luminance plus SYNC Output.\* Circuit D Approximately* 2 *V peak-to-peak for both NTSC and PAL.* 

*12. SELECT A Logical LOW input selects the FSC operating mode. Circuit A Logical HIGH input selects the 4FSC operating mode. CMOS/TTL Logic Levels.*

*13. DGND Digital Ground Connections.*

14. *DPOS Digital Positive Supply*  $(+5 V ± 5%)$ .

*15. VSYNC Vertical Sync Signal (if using external CSYNC set at > +2 V). CMOS/TTL Logic Levels. Circuit A 16 HSYNC Horizontal Sync Signal (or CSYNC signal). CMOS/TTL Logic Levels. Circuit*

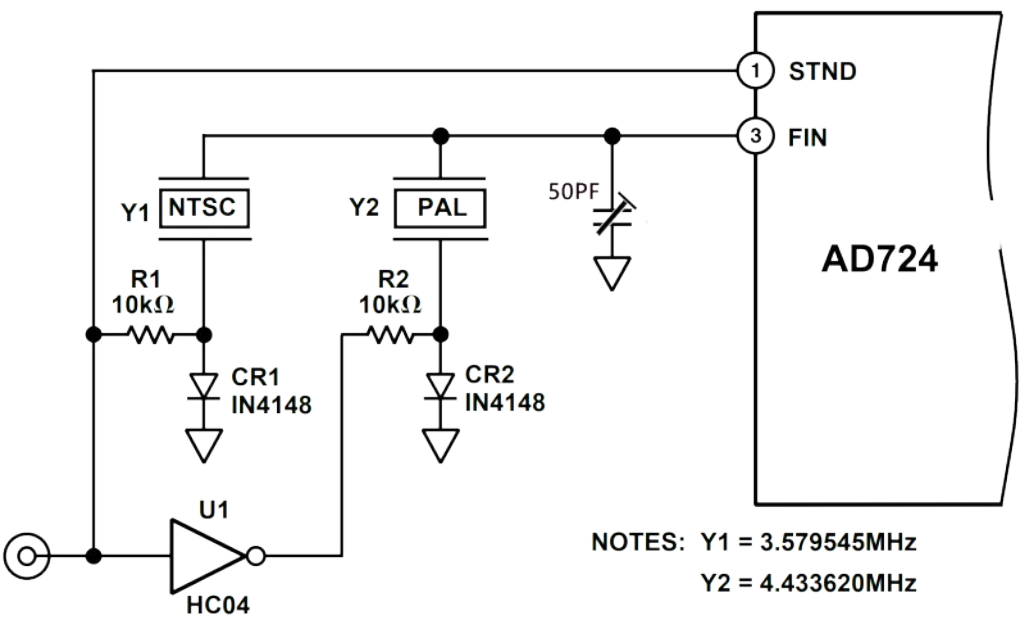

### **Added Crystal Selection Circuit**

Switching the xtals with a simple logic change is much better than opening the box and plugging in a different frequency xtal, which might not even fit the same base.

Pin 1 (STND) of the AD724 is used to program the internal operation for either NTSC (HIGH) or PAL (LOW). For NTSC operation in this application the HIGH signal is also used to drive R1 and the input of inverter U1. This creates a LOW signal at the output of U1. The HIGH (+5 V) signal applied to R1 forward biases CR1 with approximately 450 µA of current. This turns the diode "on" (low impedance with a forward voltage of approximately 0.6 V) and selects Y1 as the crystal to run the oscillator on the AD724. The bias across the diode does not affect the operation of the oscillator. The LOW (0 V) output of the inverter U1 is applied to R2.

This creates a 0 V bias condition across CR2 because its cathode is also at ground potential. This diode is now in the "off" (high impedance) state, because it takes approximately 600 mV of forward bias to turn a diode "on" to any significant degree.

The "off" condition of the diode does, however, look like a capacitor of a few pF. For PAL operation, the STND signal that drives Pin 1 is set LOW (0 V). This programs the AD724 for PAL operation, deselects the NTSC crystal (Y1), because CR1 has no bias voltage across it and selects the PAL crystal (Y2) by forward biasing CR2.

In order to ensure that the circuits described above operate under the same conditions with either crystal selected, it is important to use a logic signal from a CMOS type logic family whose output swings fully from ground to  $+5$  V when operating on a +5 V supply. Other TTL type logic families don't swing this far and might cause problems because of variations in the diode bias voltages between the two different crystal selection modes.

## **Frequency Tuning**

A parallel resonant crystal, is the type required for the AD724 and is the one most commonly found and can be trimmed to the correct frequency with a small optional capacitor (50pf), if the xtal is off frequency you will be presented with a black and white picture, so in the absence of test equipment adjust for colour lock, sorry I cannot test if this has to be re adjusted when you change colour standard.

The subcarrier at pin 4 changes frequency and Pin1 changes logic state. The picture monitor as you would expect. goes to black and white. The vector scope unlocks so it is a little difficult to see if it has now got an NTSC colour burst. The only way to test this was to put a 4.43361875 xtal in both sockets and yes, we do get an NTSC colour burst.

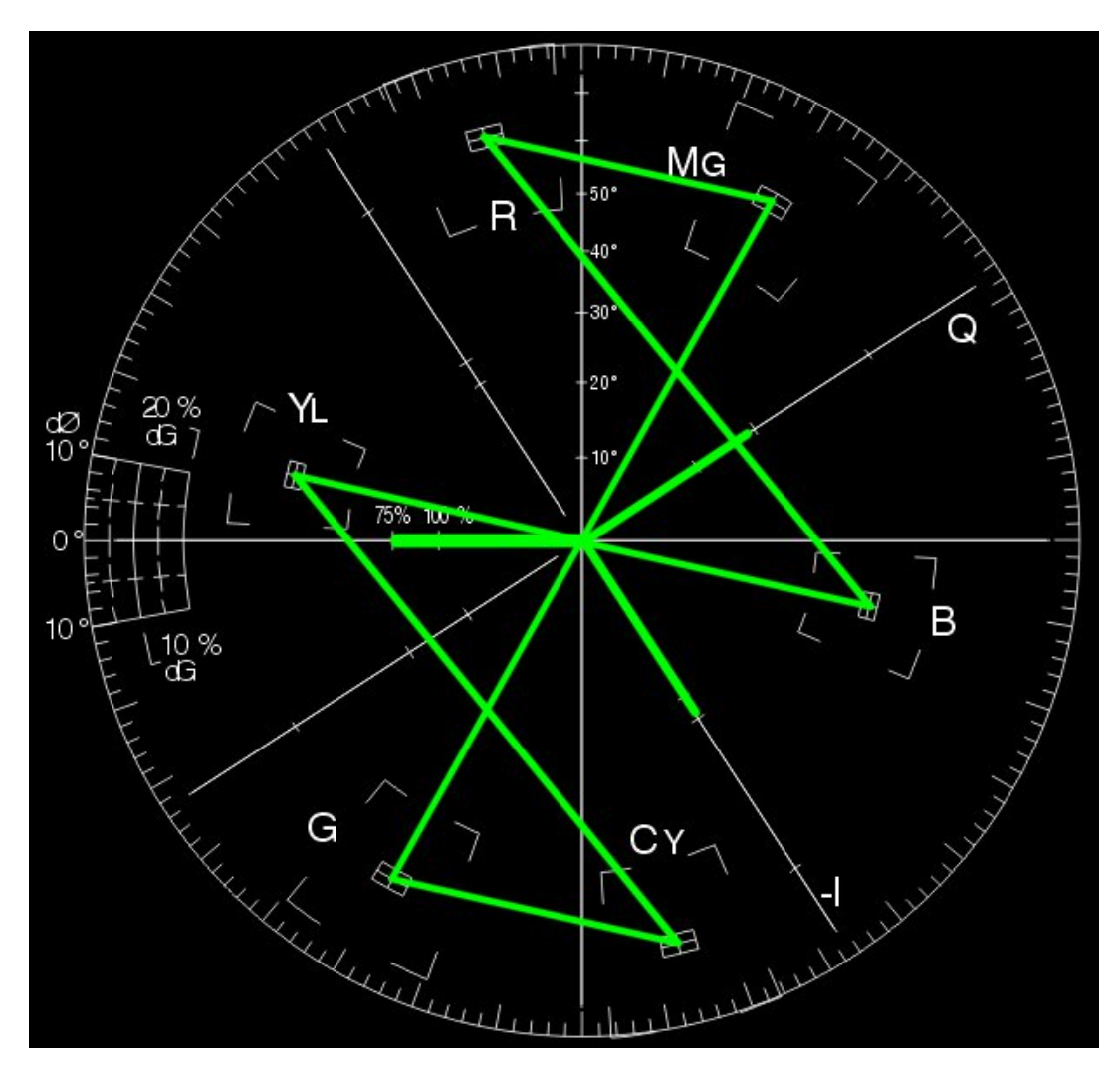

### **Colour Bars fed into the AD724 and coder set to NTSC**

Not a lot of use for 625 NTSC, but if anyone is disposing of a dual standard vector scope (if one exists) in the Fleetwood area I am interested.

I will perhaps now order some more AD724's to stock up my Junk box while they are still available. PAL has stood us in good stead and I know it has now disappeared from broadcast, it did not make the jump into wide screen, I will be sad to see it go, but in this digital world I am afraid it was inevitable, but I feel happy to have a few encoder chips in my junk box if nothing else as a comforter, providing that nice warm feeling that I can add PAL to future project if only as an option.

Before you all start emailing the editor yes, I know there is an AD725. It has slightly better filtering but instead of an onboard xtal oscillator is needs an external oscillator. This might be an advantage if you use an old-fashioned vision mixer and want to make all your coders use a common subcarrier generator, which can enable sources to be timed up and made synchronous for mixing.

I did not, why? I live in a world where I normally just switch around sources on a simple switcher which yes does cause minor disturbances or you could build my fade down, cut and fade up unit or for the more ambitious there is a Vmix where all this is taken care of in software, but if you are using dinosaur mixing kit this may be the choice for you. Just watch out for flying pterodactyls, fortunately there are none in Fleetwood (that I know of).

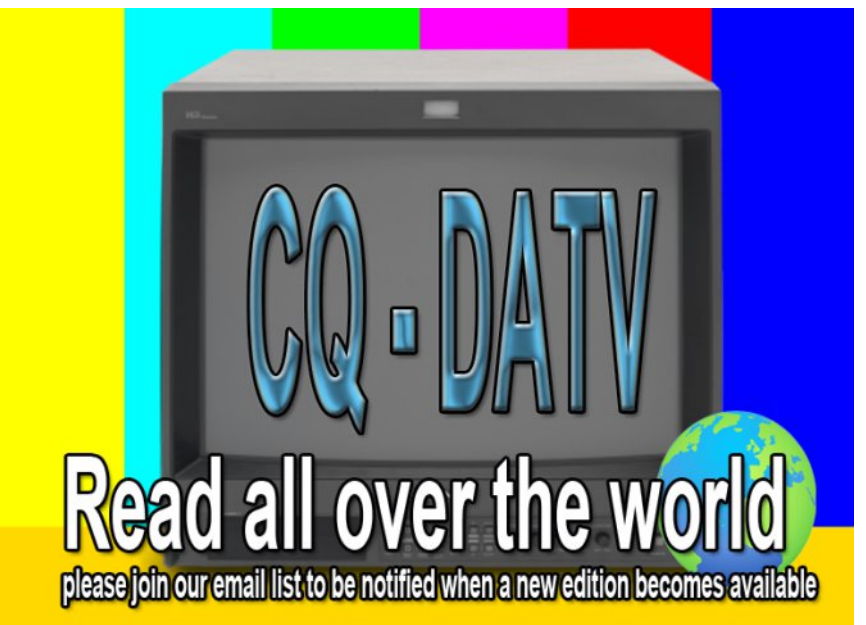

## *Grass Valley Mixer Conversions - Part 16*

#### **Written by Trevor Brown G8CJS and Mike Stevens G7GTN**

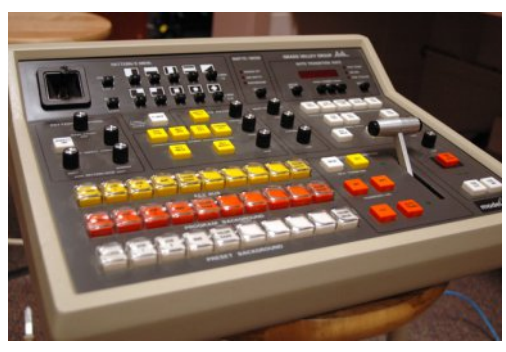

OK, in the last issue we explained the plan to interface the GVG panel to Vmix. If you have never used Vmix then there is a link at the end of this article. There are various options as explained in the last issue.

I downloaded the 60-day full version, but unfortunately the 60 days have now expired. I have now downloaded the free version and was emailed an unlimited life key, but as you would expect, the programme is not the full version as it only has four inputs. I am sure more restrictions will reveal themselves as we work through this software, but it is probably the version most of you will be using. The interface between the GVG Panel dongle and the Vmix software will be via the Arduino Pro micro which is being programmed by Mike G7GTN in C to accept I2C commands from the GVG panel and then convert them to MIDI commands to control Vmix.

<span id="page-12-0"></span>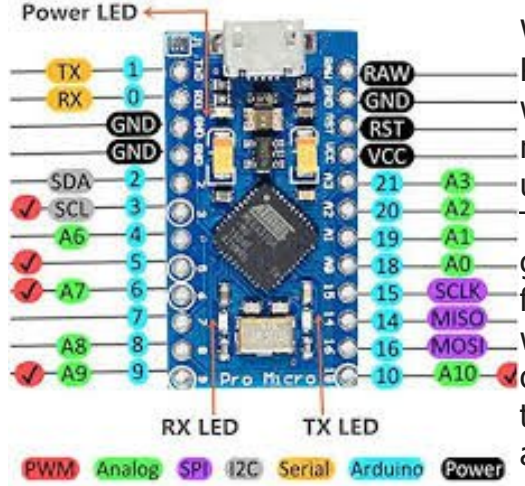

We only have the one Arduino Pro module and it is in Leeds with me for testing. Mike is revising the C code and skyping updates to Leeds for testing. The results are then screen grabbed and fed back to Mike for revision. Not the best way of working! Another module is on order to open this pinch point in the testing. The results so far are very encouraging.

The Arduino Pro is connected to the GVG dongle using just three connections - Ground, SDA, SCL (I2C bus) and these need connecting across to the I2C bus of the dongle. The power and Vmix control data are via a single USB connector. Power-up brings on the Red LED, followed by two green LED's that I assume are programme controlled.

We have also been using the free Midi monitoring software MIDI-OX (link at the end), but to be honest Vmix makes the best test jig. More later.

The first stage was to check the I2C interface by opening the Annex editor and pasting in the following BASIC programme (Same PC as Vmix) and run it. This is the I2C scanner programme which will reveal the address of any devices on the I2C bus.

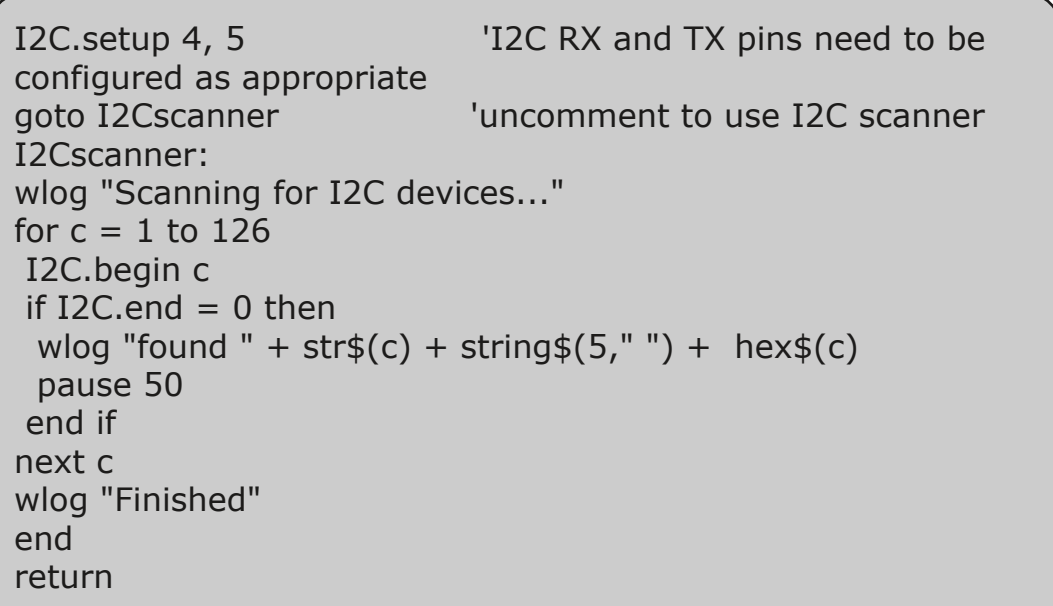

The addresses of the devices on the I2C bus are in decimal and hex because we are programming the panel dongle in Annex BASIC, we use the first column. In this instance 7 is the same in decimal and hex.

Scanning for I2C devices… found 7 7 found 32 20 found 37 25 found 39 27 found 57 39 found 60 3c Finished.

The new address is 7. Disconnect the Arduino and re-scan and it disappears. We have a new I2C device and its handshakes back to our bus. The next problem is to see if it is seen via Vmix at the other end.

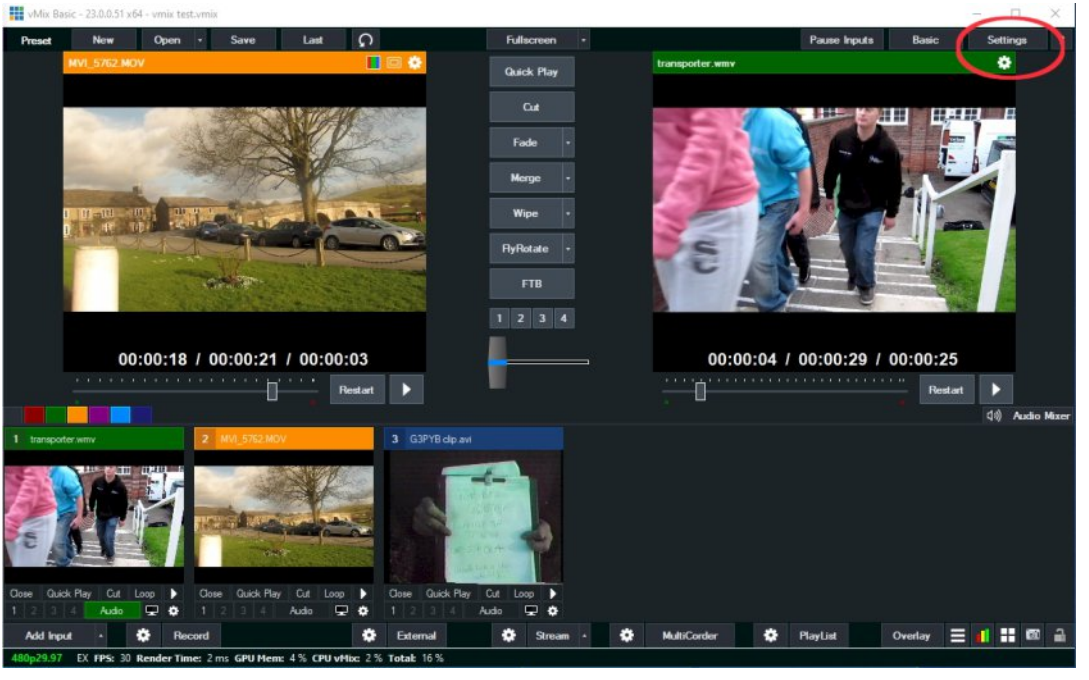

Open Vmix and select settings.

Select MIDI settings and we are connected to the Arduino Micro, so looking good.

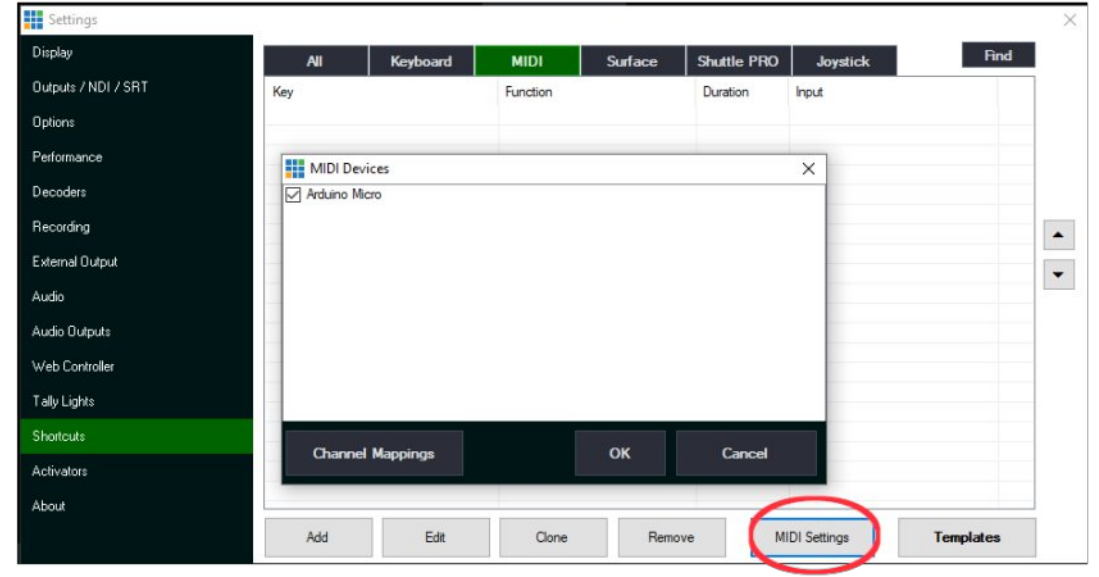

## Select the Add button and choose to find on the next screen

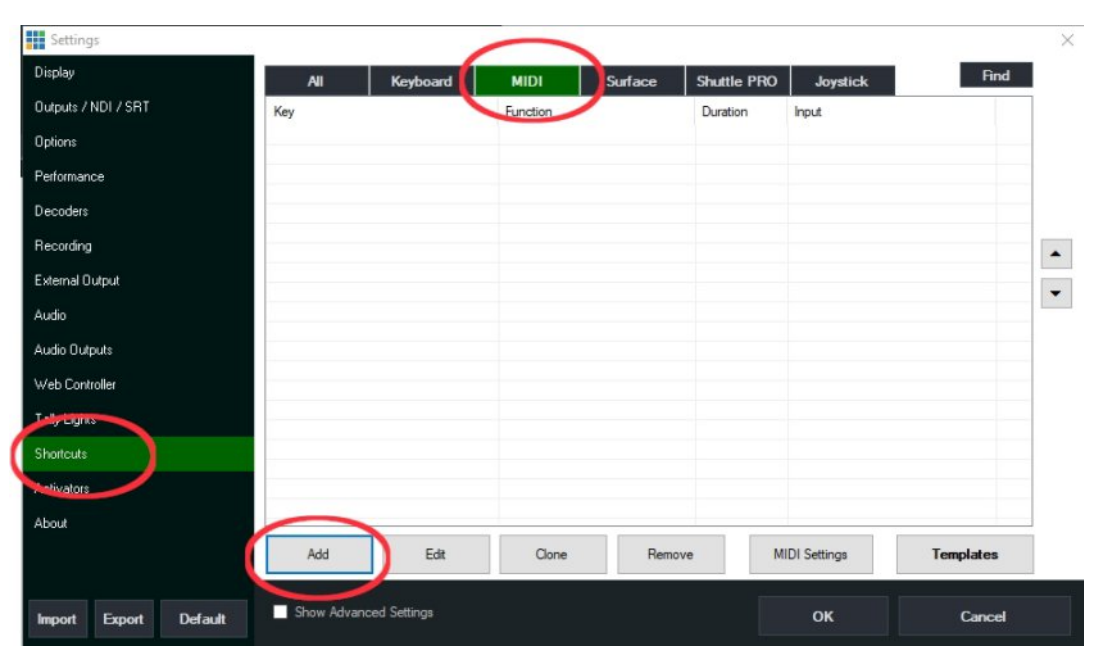

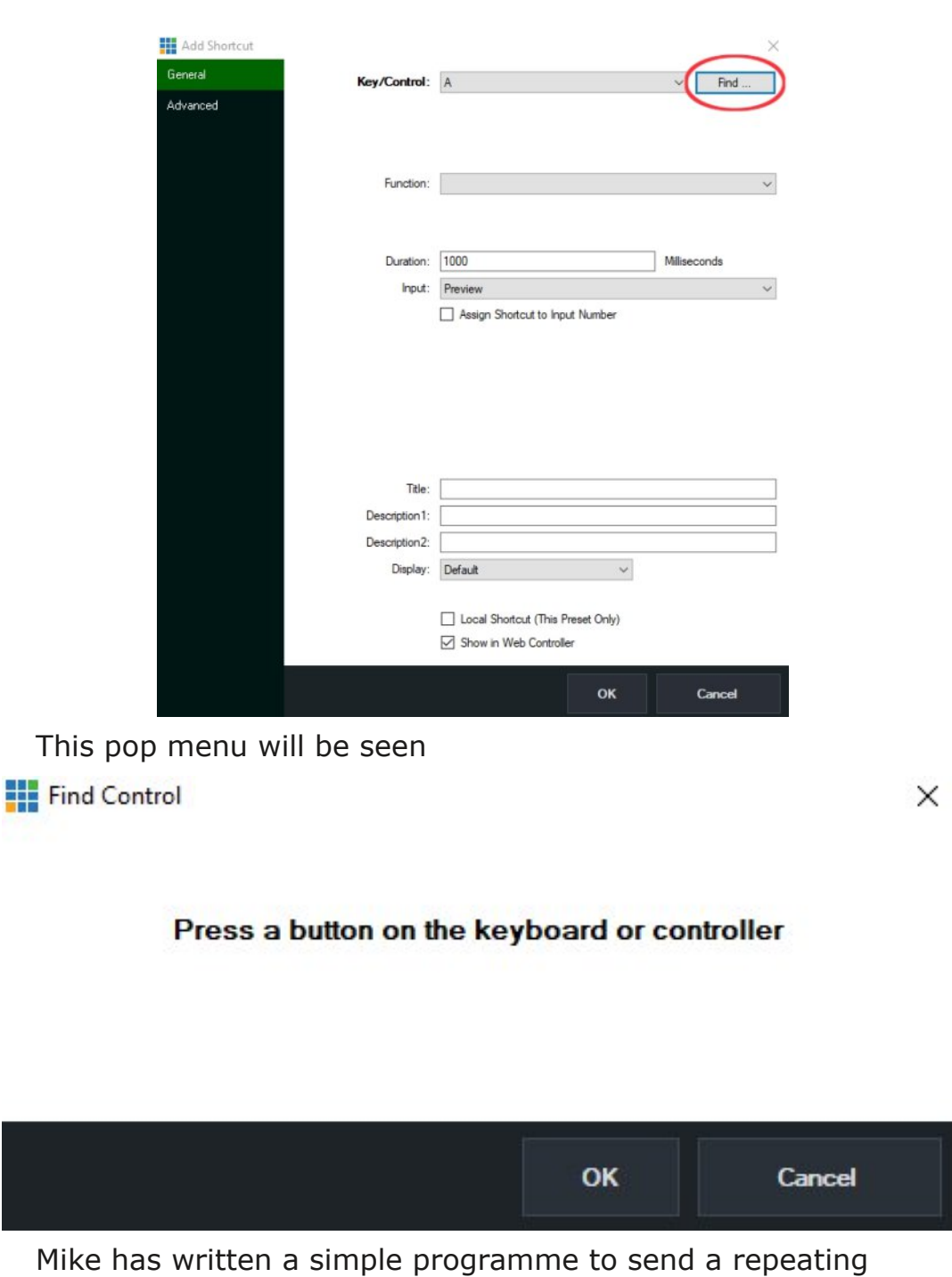

series of MIDI notes to Vmix from the Arduino. They are

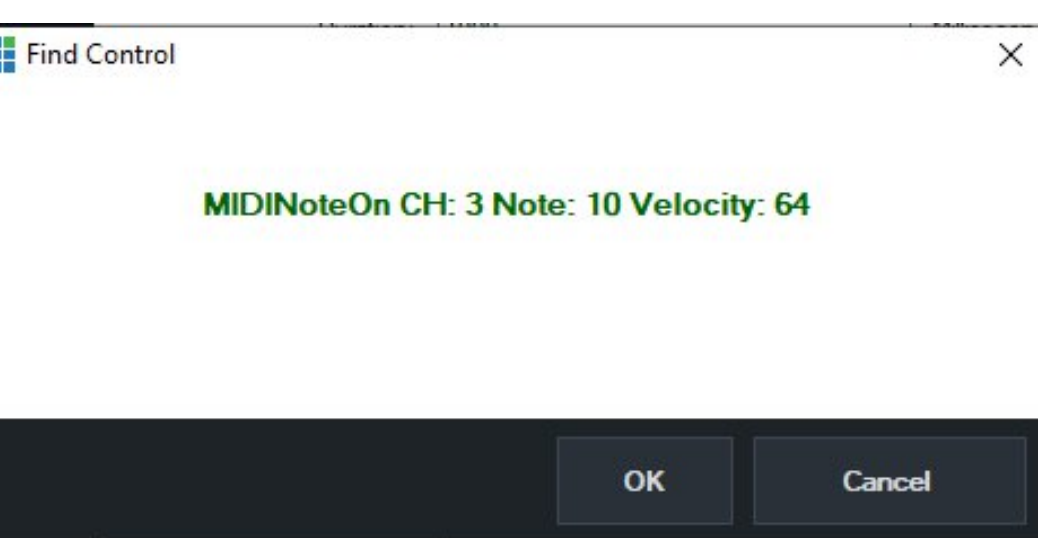

뿤

Another successful test! Vmix and Arduino are now talking to each other. The next stage is to assign some functions. Select OK to a passing note and you will be returned to the find menu with the note displayed in the top box. Select the drop down on the Function menu and you can choose the function you want to assign to that MIDI note. I chose flyRotate as transition effect. If you then clone it and edit it, you can assign another note to another effect. Once you have a few notes set, return to the front screen.

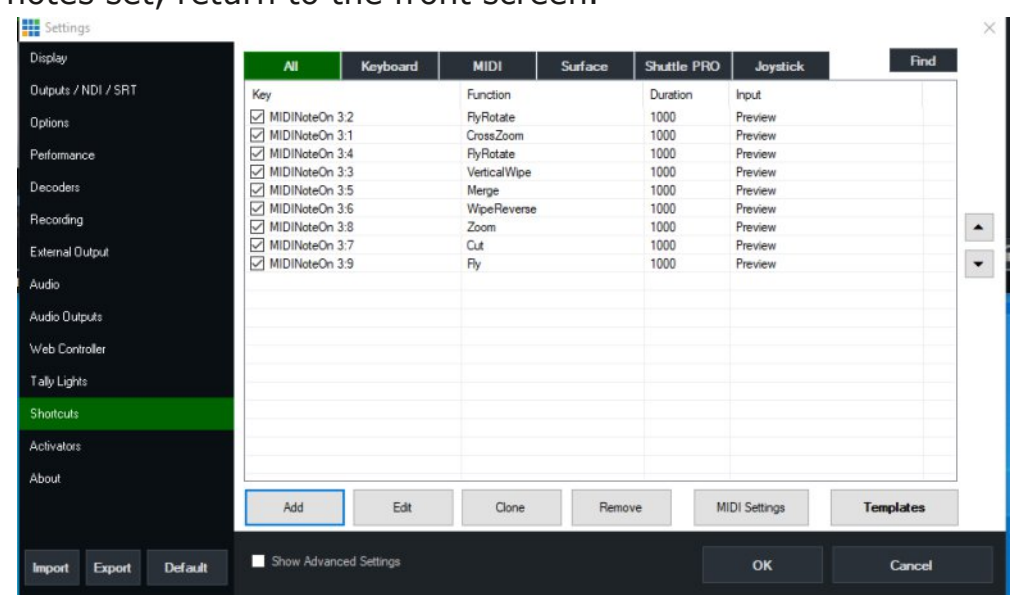

*CQ-DATV 83 - May 2020 Page 15*

displayed on the above menu.

Set up some inputs to the front screen and run Mikes test software and all these transition effects are presented every few second: let's call that a win for the Arduino interface. The next stage is to send I2C commands from the GVG panel to I2C Address 7 and get Mike to revise his programme from a sequential list to sending the desired command under GVG panel control.

While Mike works on that we can start planning the next revision of the GVG software. Remember this is Annex BASIC and is used to control the dongle we built around an ESP 8266 Micro which in turn replaces the custom micro that handled communication between the GVG panel and the original GVG crate, (now retired).

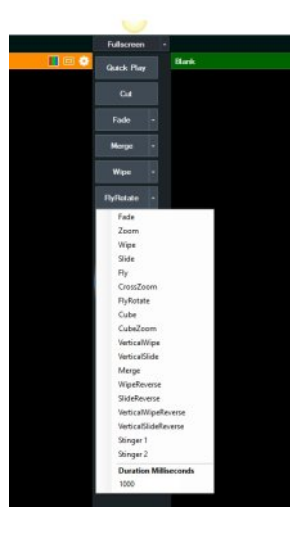

The centre of the GVG panel has several buttons that will control the transition between the preview source and the on-air source. Ignoring the cut function there are 18 effects and four buttons that can be preset to any one of these functions, from the simple cross fade to the more impressive fly zoom or flyRotate. These are more than just wipes, they are impressive digital effects. These outperform what was available via the GVG crate and remember the sources do not need to be synchronous in Vmix and can be just video files on the hard disk.

The GVG wipe panel has 10 buttons, only one can be selected at once, if we can convert the reverse button to be a key shift we can select any one of 20, slightly more than we need to select any one of the effects in Vmix.

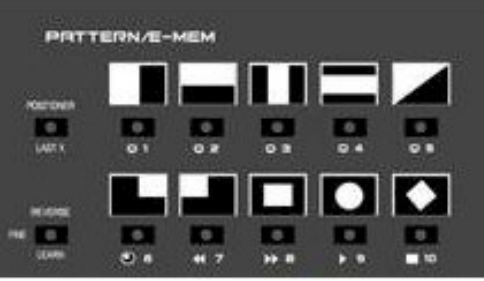

The legends will be incorrect, but perhaps we can use the LED screen to indicate the GVG effect we have selected. We do not want the effect to take place when we press these Keys, we want it to happen when we press the Auto Transition Button. We will start with a pre-set duration for the effect but at a later date it may be possible to adjust the speed of the effect as set by the Auto Transition rate in the internal LED display. Lets learn to walk before we run so speed of effects is on hold until we have control over all the the Vmix functions. The following flow chart is the starting point. I have not included the I2C LCD display which will guide you through the effects control, but this is not difficult to implement.

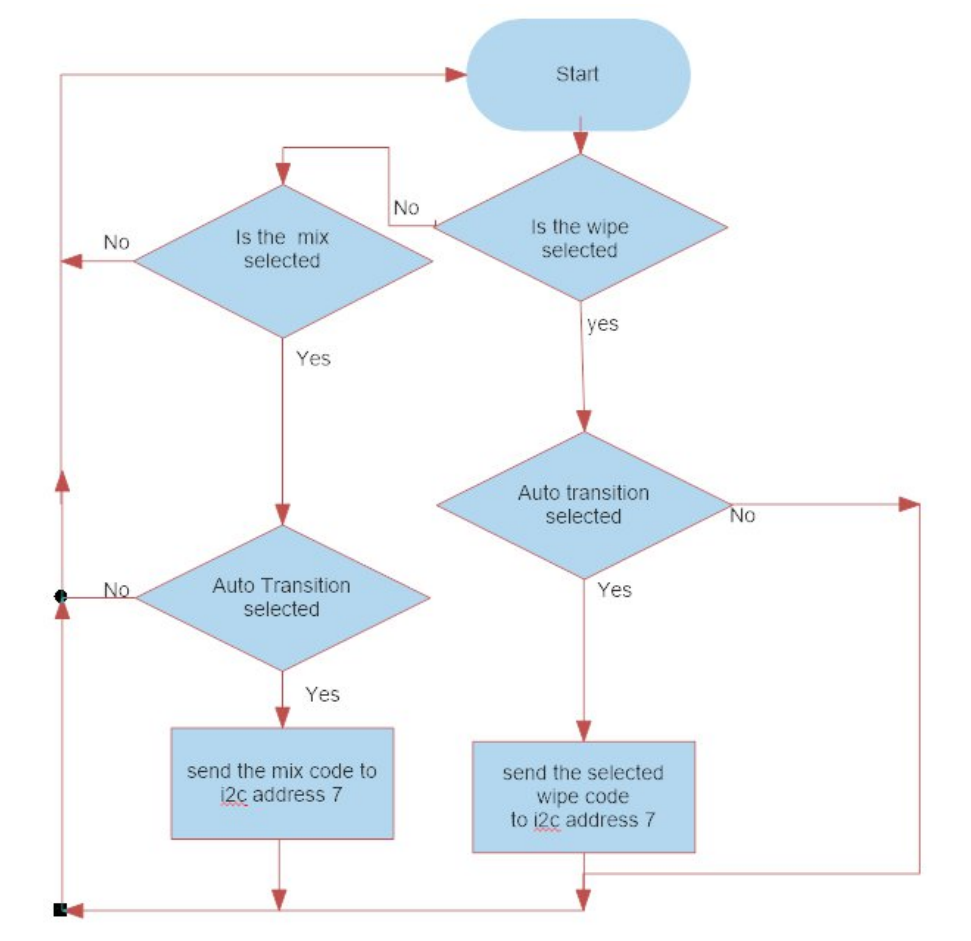

Wkherwwrp olqhlv wkhuhlv vwloo vrphfrqvlghudeoh zd| wrjm z lwk wklv surmhfw1Dvh{shfwhg/doo.wkh z run lvlq wkh frglqj dqg kdylqj wkh Fzulwwhq lq Solprxwk dqg wkh EDVLF surjudpplqjdqgwhvwlqjlqChhgvgrhvqrwkhos1Zhkdyhd vhfrqg Dugxlqr Sur prgxoh rq rughu1lLfdqqrwvhh dq|srlqw riuhohdvlqj PlnhvvlpsohvhtxhqwldoPLGLqrwhjhqhudwru/exw  $\left| i \right|$  r x duh nhhq w h{ shulp hqwgur s wkh FT 0GDWY hglwr u dq hp dlodgg z h z loovhh z kdwdp eh gr gh1

Rqf h dj dlq/ vr uu| li | r x ihhowk lv kdv ehhq d or qj qudz q r xw duw foh 1 Dv L kdyh vdlg ehir uh/ lwlv uhdowlp h ghyhor sp hqw/ vr | r x duh uhdglqj lwz duwv dqg doohyhu| p r qwk / z k lf k lv L wk lqn eudyh ir u vr p hwk lqj wkdwdwwkh ehj lqqlqj z h glg qr wnqr z li lwz r x og eh sr vvledn1Exwz h duh er wk ihhdqj p r uh f r qilghqw qr z / wk r x j k z h kdyh wr f r qihvv wkhuh kdyh ehhq r qh r u wz r vwxp edgi eor f nv wkdwp d| qr wkdyh p dgh lwlqwr wk lv f r oxp q 1

Grz gardg vlwh ir u d frs | r i wkh Yp I { vriwz duh kwsv= $22z$  z z 1yp  $\frac{1}{1}$  1 f r p 2

Lq vwd colq j Yp I{ kwwsv=22z z z 1| r xwxeh1f r p 2z dwf [kBy@RvvP](https://www.youtube.com/watch?v=OssMN5y86hQ) Q8| ; 9kT

P LGL X wdw kw $\frac{s}{22z}$  z z 1p lglr { 1f r p 2

Uh0sxedf dwr q r i FT0GDWY p dj d} lqh p dwhuldolv hqf r xudj hq dv or qj dv vr xuf h f uhglwlv sur shuo| j lyhq1 H{ f hs wlr q =  $\hat{Q}$  hsulqwhg e| shup lvvlr q $\hat{O}$ p dwhuldop x vwkdyh wkh r ulj lqdosxedvkhuÖ2dxwkr uv shup lvvlr q1

## **OVWSLFH**

#### Z ulwwhq e| Mp Dqquhz v/ NK9KWY Uhsulqwhg iurp Erxoghu Dp dwhxu Whohylvlrg Foxe WY UhshdwhuÖ UHSHDWHU Dsulo 5353

VSLFH lv d yhu| sr z hui xo/ dqdor j hohf wur qlf fluf x lwvlp xodwr u1 Lwz dv r ulj lqdoo| ghyhor shg lq wkh hduo| : 3v dwwkh Xqlyhuvlw| r i Fdolir uqld 0 Ehunhoh| 1 Ryhu wkh | hduv/ lwkdv ehhq p dunhwhg lq ydulr x v yhuvlr qv e| f r p p huf ldovr iwz duh f r p sdqlhv1 Lq wkh p lg ; 3v/ p | f r p sdq| / Slf r vhf r qg Sxovh Odev/ er x j kwr xu iluvwS0VSLFH surjudp wr uxq rq r xu i luvwLEP SF1Z h sdlg vhyhudowk r x vdqg grooduv ir u lwdwwkh whp h1Elj p r qh| wkhq/ hyhq elj j hu wr gd| z lwk lqiodwlr q1 Exwlwz dv z hoo z r uwk lw1 Lw door z hg x v wr ghvlj q dqg ghex j doovr uwv r i hohf wur qlf f luf x lwv1 Z Inlshgld kdv d j r r g vxp p du| r i wkh k lvwr u| r i VSLFH1 Lg wkh ; 3v/ z lwk p | i luvwS0VSLFH sur j udp / L kdg wr ghvlj q wkh fluf x lwe| z ulwaj d wh{ wildh / z lwk hdf k dah r i f r gh ghvf ulelgj d vlqj oh f r p sr qhqwdqq wkh qr ghv lwz dv fr qqhf whg w 1 Wr gd| / p r uh p r ghug yhuvlr qv r i VSLFH j lyh | r x d j udsk lf do lqwhuidf h wr ghvlj q z lwk | r xu p r x vh dq df wxdovf khp dwlf gldj udp / vx f k dv vk r z q lq wkh i lj x uh ehor z 1

Wigd|/ wkhuh duh vwloovriwz duh frp sdqlhv vhoolqi wkhlu yhuvlr qv r i VSLFH ir u elj exf nv1 Exwl r x uhdool qr qr wqhhq wr sd| d vlqj oh glp h\$ Vhyhudo| hduv dj r/ wkh vhp lf r qgxf wr u frp sdql/ Qahdu Whf kar or j l/p dah dydlodeoh I UHH\$\$/ wkhlu yhuvlr q r i VSLFH1 Lwlv f doohg OVOVSLFH1 Qr wh= Olghdu White Kargil Iv arz sduwri Dadgi Ghylf hv/ vr Irx z lopilaalw  $q$ r z r q wkh DG z he vlwh 1 J r w =

#### kwwsv=22z z z 1dqdor j 1f r p 2hq2ghvlj q0f [hqwhu2ghvlj](https://www.analog.com/en/design-center/design-tools-and-calculators/ltspice-simulator.html#) q0wr r ov0dqg0 f dof xodwr uv2owslf h0vlp xodwr u1kwp o&

I ur p wkhuh | r x f dq gr z qor dg wkh I UHH sur j udp wr hlwkhu | r xu Z lqgr z v r u P df f r p sxwhu1 Dovr gr z qor dg wkhlu J hwwlqj Vwduwhg J x lgh1

Vr z kdwf dq | r x gr z lwk OW0VSLFH1 Z hooir u vwduwhuv/ | r x duh  $j$  lyhq d vf khp dwf qudz lq $j$  z r unvkhhwl \ r x vhdnf wydulr x v frp sr ghqwy iurp wkh wr s wdvn edu/ dqg wkhq f of n dqg sdvwh wkhp r qwr  $\lceil r x u z r u v w h w \rceil$  r x wkhq qudj f r qqhf whqi z luhv ehwz hhalr xu f r p sr qhqww 1 Hdfk f r p sr qhqwlv dxwr p dwfdool dvvlj ghg d xglt xh ghvlj gdw u vxfk dv U4/ T6/ hw $1\$ r x wkhg vhohf whdf k f r p sr qhqwdqg j lyh lwwkh ghvluhg qxp hulf do ydoxh/ vxfk dv 4N/ 43x1/ 4qK/ 5Q6<37/ hwf1

\ r x gr x vxdoo| qhhg wr dgg vr p h lqsxwh{ f lwdwlr q vr xuf h vx f k dv d vlj qdoj hqhudwr u1 \ r x wkhq ghwhup lqh z kdwnlqg r i dqdd vlv | r x z dqwwr gr 1 Lwf dq hlwkhu eh d iuht xhqf | uhvsr qvh sor w/ olnh x vlqj d qhwz r un dqdo| } hu r u d wudqvlhqw uhvsr qvh lq wkh wlp h gr p dlq1

<span id="page-17-0"></span>Z lwk wkh iuht xhqf | uhvsr qvh/d vp doovlj qdodqdd vlv lv shuir up hg x vlqi d vlqh z dyh r i ydul lqi iuht xhqf | dv h{flwdwlr q1 I r u wkh wudqvlhqwuhvsr qvh/lwfdq vlp so| eh mavw wxuqlqj r q wkh GF sr z hu r u wkh sr z hu f dq douhdg| eh dssolhg dqq | r x dssd vr p h r wkhu w| sh r i z dyhir up dv dq lqsxw1

#### OWOVSLFH h{ dp s  $dh = d$  7 18 P K } / Vr x q g 0V x e F d uulhu +VVF, / y dudf wr u wx q hg r vf loodwr u

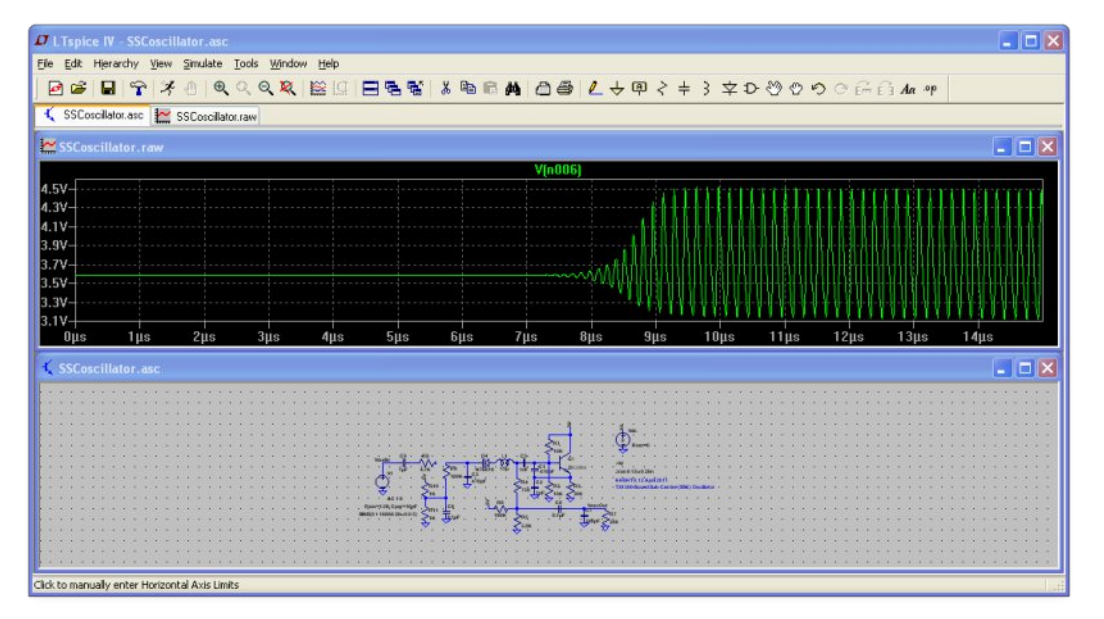

#### **LT-SPICE example: Transient DC power turn-on analysis of the 4.5 MHz SSC oscillator. Voltage probe on the emitter of Q1**

You have a selection of various waveforms, such as a pulse, step, pulsed RF, or you can create your own waveform.

After creating your schematic etc, the last thing to do is execute the analysis of your new circuit. This is done simply by clicking on the little figure of a Runner on the top task bar. After running the analysis, the program then reduces the size of your schematic and displays a graph (either with a frequency or time axis, depending upon the type of computation).

Now you then proceed to look at your circuit's responses using an oscilloscope probe. You will see on your schematic a small red symbol of either an o'scope's voltage probe, or a clamp-on amp meter probe. You move this around with your mouse. If you rest the voltage probe on a wire or connecting node and click on it, the program will then display the voltage at that point.

If you move your cursor to a particular component, it will become a clamp-on amp meter probe, and when you click on the component, it will then display the current flowing through that device. The above example shows the DC power turn-on transient analysis of the SSC oscillator.

The last example is showing the network analysis in the frequency domain of the design of a 2 meter, Band-Pass Filter. The swept frequency plot is of the transmission, insertion loss, S21. It shows both the S21 magnitude and also the phase.

LT-SPICE – try it, you will fall in love with it and say "I can't live without it !"

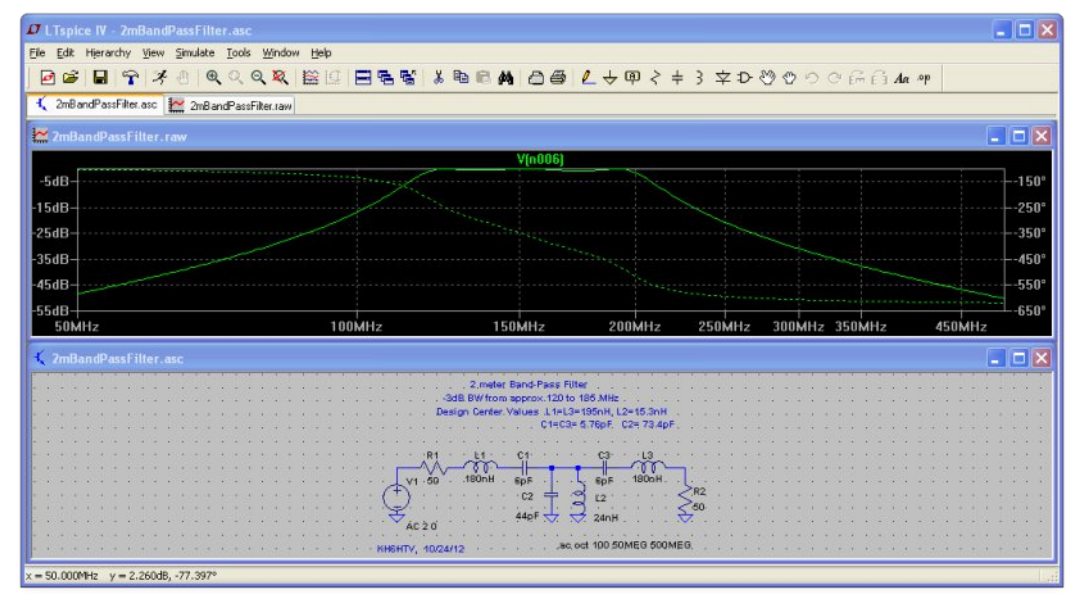

### **LTSPICE example: The design of a 2 meter, Band-Pass Filter**

*This is your free ATV magazine. Please consider contributing an article!*

## *On Top of the World*

#### **Written by Art Towslee WA8RMC** *Reprinted from ATCO Newsletter, April 2020*

Looking around for something else I can do while staying in compliance with our quarantine, I noticed activity on the local Channel 34 PBS TV tower close to me. I figured as long as I stay the required distance away from the workers, I figured it was OK to watch them remove their antenna and install a new one on top of their 1065 foot (325M) tower.

<span id="page-19-0"></span>BOY!!! I just found something else I definitely do not want to do. Those guys are crazy swinging around there at the top. In addition to the antenna they had to remove the top tower section and replace it with a stronger one to support the new antenna. The old antenna is about 2 feet in diameter and 30 feet long. The new one is almost 3 feet in diameter, 55 feet long and weighs 8800 pounds (40,000 kg). Looking at the old antenna I noticed spikes going up the antenna about 2 feet apart. I was told those are the climbing spikes needed to get to the beacon on top. In addition, he said they can't use their safety harness while climbing those. They must do it without any safety protection… and was told they did it once at 3AM in the winter. It gave me chills just listening to that.

The workers are hoisted to the top with a free hanging cable held away from the tower about 10 feet. Looking at that, it seemed they were actually flying there without any help. I watched 4 of them go up each hooked to the higher person's safety harness. It looked like a single line of people "floating" to the top. See photo on next page.

All is well now. Channel 34 is back with 1MW high power using their new antenna. WOW! See pictures on following.

That's all for now. More later, Stay tuned!

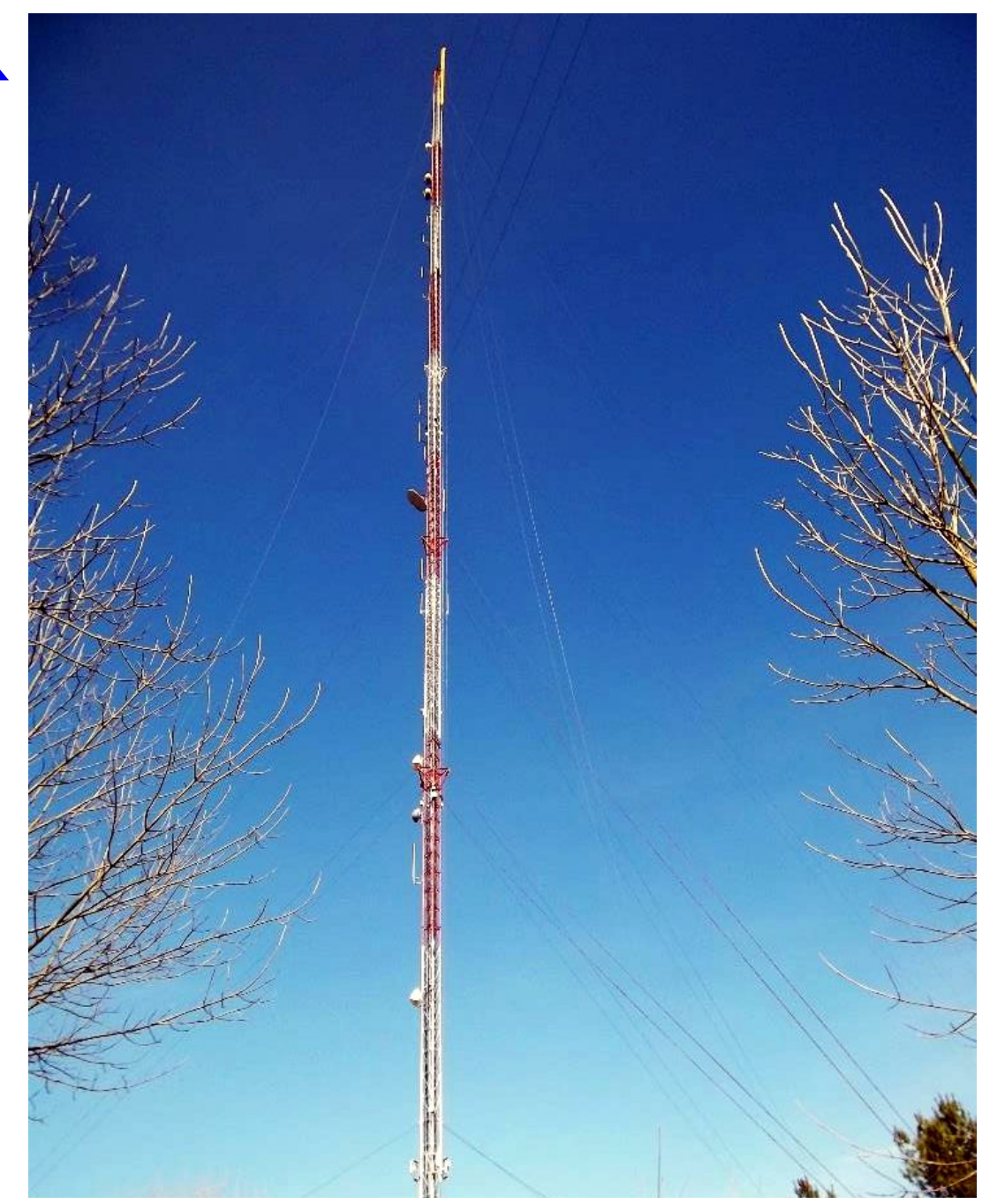

**The tower with the gin pole at the top. It's the yellow item clamped to the 1065' tower side ready for the new antenna**

**The 4 workers being hoisted to the top with the winch cable. Not my idea of a fun thing to do**

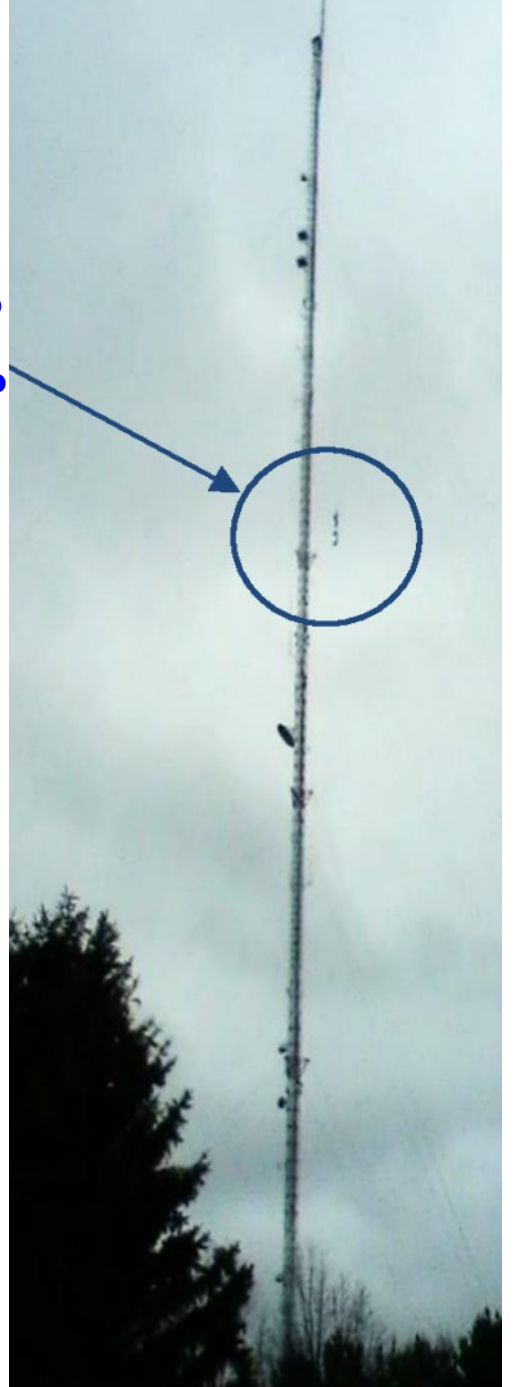

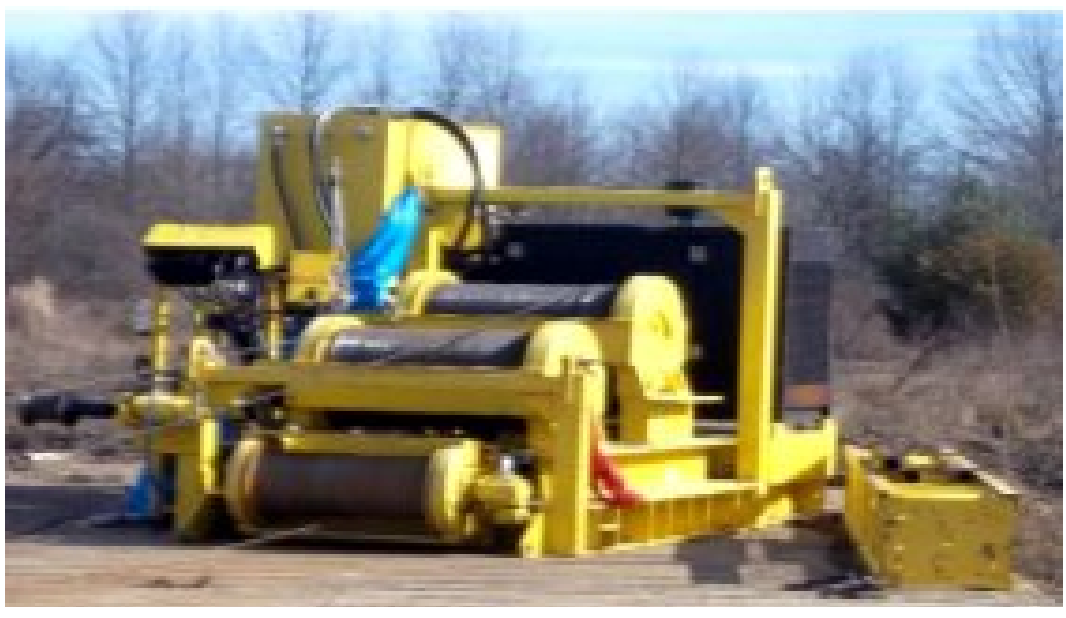

**The winch used to hoist the antenna and workers up and down the tower. It holds 5000' of 3∕4" cable**

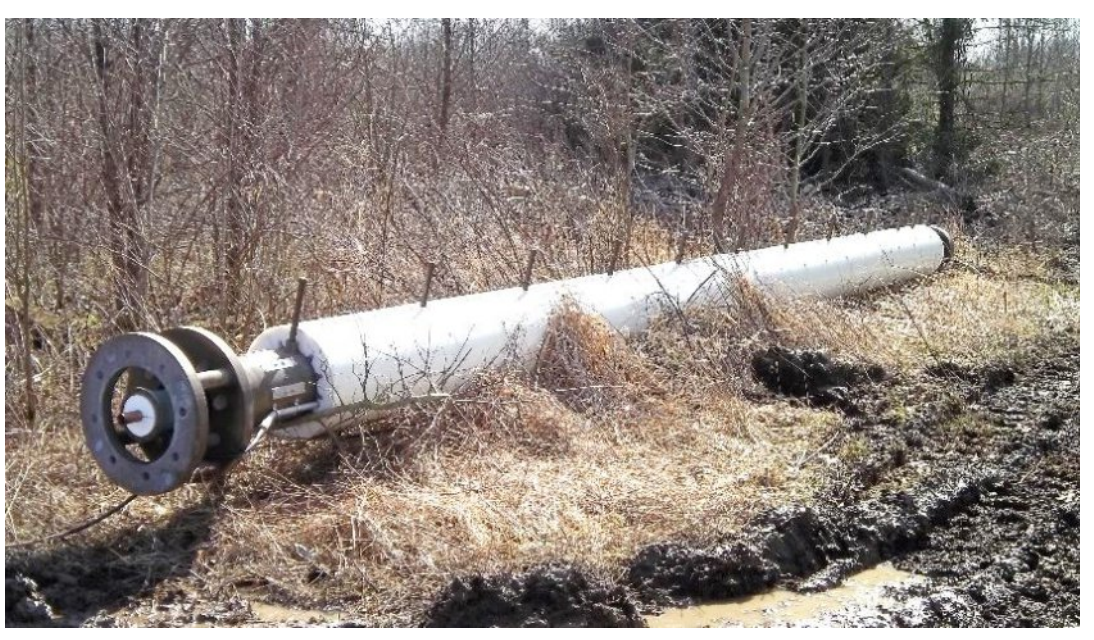

**The removed old antenna. Notice the climbing spikes.**

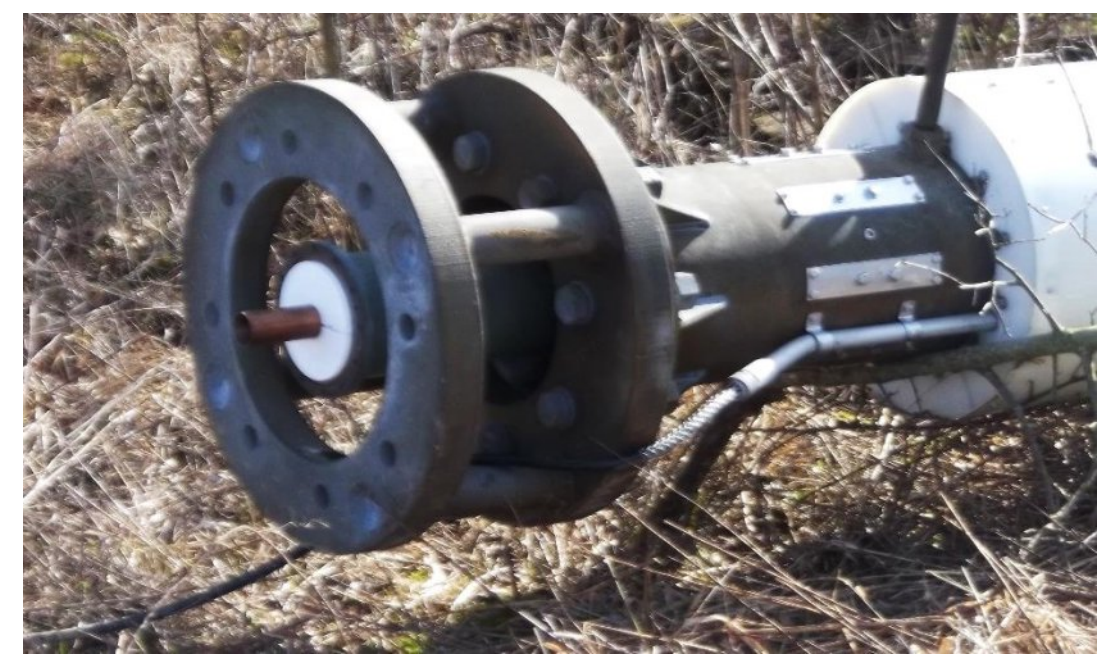

**A closeup of the feedline feed point for the 6" coax hardline. Too big for my QTH!**

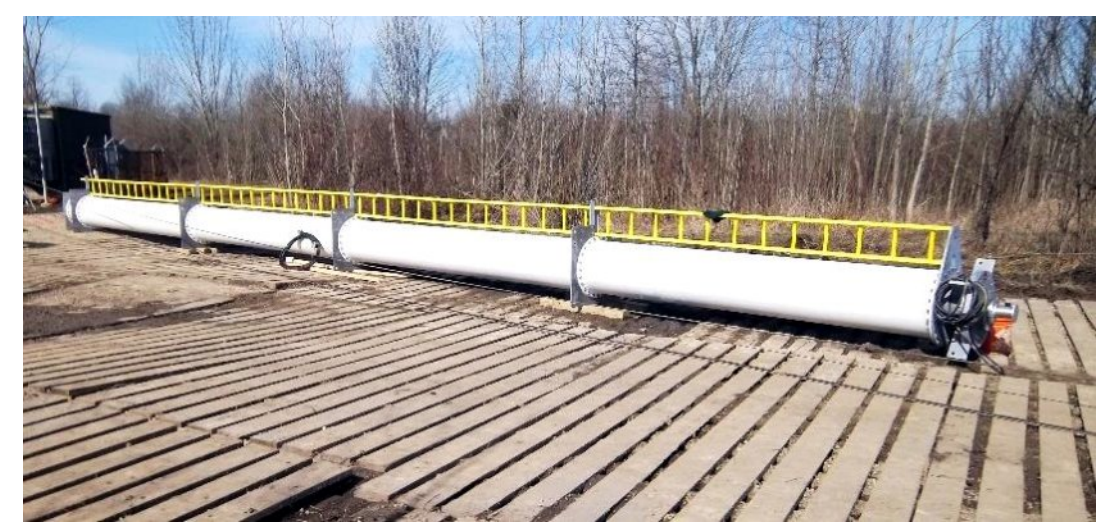

**The new 55-foot-long multiple slot antenna. It's 32" in diameter and weighs 8800 pounds. Check out the ladder improvement over the old antenna. It's a standard Werner fiberglass ladder bolted to the antenna intermediate steel flanges**

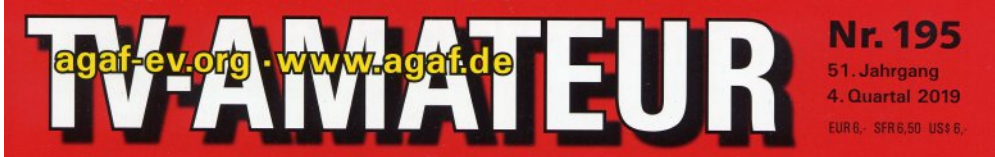

Zeitschrift für Bild- und digitale Daten-Übertragung im Amateurfunk

orstand Vorstand<br>und Redaktion wünschen allen wünschen allen<br>Mitgliedern und Freunden  $\frac{de^{en}}{derAGAF}$  $\frac{der}{\text{equ}}$  besinnliches weihnachtsfest und<br>Weihnachtsfest und hnachtsjest<br>ein erfolgreiche Ein neuer QO-100-Downconverter der AMSAT-DL  $Jahr$   $2020$ 

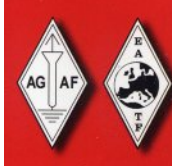

(Siehe Bericht auf Seite 9)

Aus dem Inhalt: Rückblick auf das AGAF-Jahr • 47-GHz-ATV-Versuche - Bericht vom AMSAT-Symposium in Bochum - Ein neuer QO-100-Down-Converter • Medientage in München • Kapazitätsmessung an Alkaline-Batterien • ATV-Nachrichten • Blick GB: DATV-Demo in Ostfrankreich

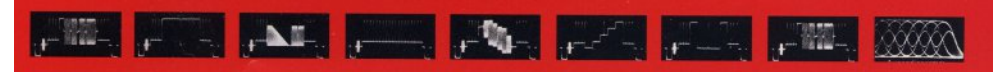

**TV Amateur is a German Language ATV Magazine. It is published 4 times a year. Please note the website is currently off-line.** 

# Rqhiurp wkh YdxawODj xlgh w p dnlqj rxurzqSFE

I luvwsxedvkhq Iq Ivvxh 5 Z ulwwha el Ulfkdua Furvy

Welv duwf on Iv grwp hdgww eh d vwhs 0el 0 vwhs Igywuxfwrg rg krz w p dnh d SFE/exwd i hahudor xwolah w wkh surfhyyhy lgyr oyhg1

<span id="page-22-0"></span>Li | rx z dqwwkh p dnh d SFE iurp hlwkhu | rxurz q flufxlw gldjudp / rqh iurp d p dj d}lqh/ru xvh d sxedvkhq irlood|rxw with uh duh vlp soh dag ar wyr ylp soh z dl y wr dfklhyh wkly1

Li | r x duh v v duwlgi iurp v fudwfk wkhq | wp dnh v v hq v h w x v h flufxlwghvlig vriwzduh w od rxwl rxugldi udp 1 Daydgfhg flufxlw  $\frac{1}{22z}$  z z 17sfe1frp 2, survigh wkh \*SFE Duwlvw\*iuhh ghvlj g vriwz duh dgg dovr fkhfnlgj / iuhh J huehu SFE ildnv fkhfnhu'dgg Jhuehu0w OSGI frgyhuvlrg\$Fxuuhqvg/rgg wkh Zlggrzvrshudwgi vlywhp lvyxssruwhg1

Rqhriwkh dgydqwdjhvrixvlqjwklvvlvwhplvwkdwlilrx ghflgh grww p dnh | rxurz g SFE/ | rx fdg rughud surihvvlrgdog pdghrghiurp zlwklg wkhlu vriwzduh1

Rqfh | r x kdyh | r x u SFE od| r x wr q | r x u f r p s x whu dv hlwk hu d sgirulp dihilda/lwghhqvwehwedqvihuuhgrgwwkhfrsshu  $er<sub>duq1</sub>$ 

With the vhy hudop hwkrg v w dfklhyh wklv1

Phwkrq 4

Xvh d wudqvsduhqwvkhhw+OdvhuVwduSFE Sulqwlqi Ilop 0 Pdsdq Rughu Frgh=Q76NW dgg sulgwwkh od|rxwrgw lwl Wkhg sodfh wklv ryhud skrw vhqvlwlyh frsshuerdug/h{srvhdqq ghyhos1+XqlyhwdoSFE Ghyhoshu Pdsdq Rughu Frgh= Q77NW1Qrwh wkdwh{srvxuh zloouht xluh d XY dj kwvrxuf h1

FT0GDWY: 60Pd| 5353

### Phwkrg 5

Sulgwrgw d vkhhwrikhdwwdgvihusdshuwkhg sodfh wklvrgw wkheduh frsshuerduadaa xvh wkh khdwiurp darphywflura w wudqvihu wkh sdwwhuq1

Phwkrg6

Xvh d frog wudavihu vl vwhp vxfk dv wkh Suhvv0a0ShhoSFE Widgvihu V vwhp Pdsdg Rughu  $Fr$  gh= $DE48D1$ 

Wilv Iv dq xsgdwh ri wkh Chwdyhwgul wudqvihuvlywhp wkdwLxvhq w xvh p dq| | hdw di r/exwlv qr or qi hu dydlodedn1

### Fcdqlqi

Wirurxjkd zdvk wich erdug xaghu uxaglaj zdwhu/wichq uhp ryh dq| uhvivwiurp wkh erdug ziwk ilgh hp hu| sdshui

Hwf klgi

Z klf khyhur i wkh der yh p hwkrgy | rx fkrryh xyh/ wkh h{fhvvfrsshughhqv uhp rylgi iurp wkh erdug1

+I huulf Fkorulgh Vrolg Judgxoh Pdsdg Rughu Frgh=[[45Q.1]

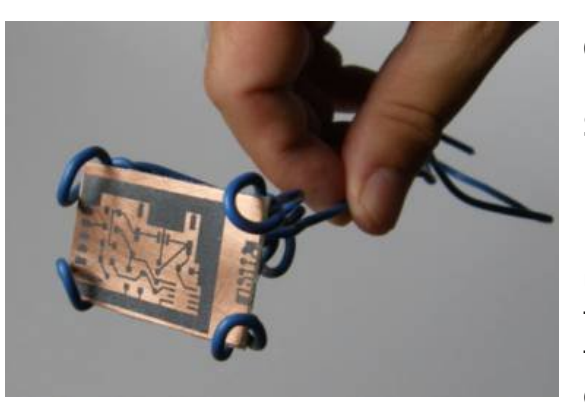

### **Copper Etchant**

Sodium Persulfate is a good replacement for Ammonium Persulfate. Like Ammonium Persulfate crystals, they are used as an alternative to the traditional ferric chloride to produce a cleaner copper etchant solution.

Mixed product must be stored in a ventilated container.

Etching is most effective if the board is placed face down in the solution and gently agitated. Please note: Safety gloves and eye protection should be worn when using the chemicals.

### **Cut to size**

Trim excess material from your PCB with a linoleum knife and a straight edge. Score lines in the material until it is a sufficient depth to snap a clean break on the board. (Do this on both sides). Snap the board --using a vice will hold the board firmly while you make the break. Sand the edges with fine grit sandpaper.

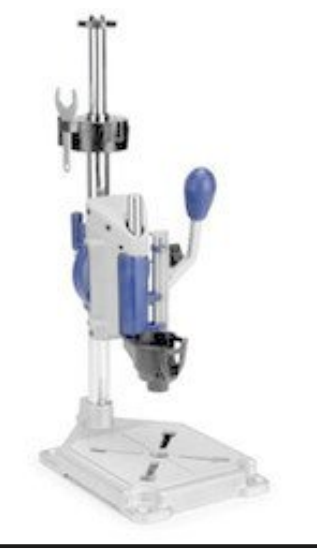

### **Drilling**

Use a drill press and solid carbide small drill bits (usually 1mm). Place the board on a piece of wood.

Having the wood underneath helps to keep the tear-away to a minimum when you penetrate the bottom side. Check that your pads are truly aligned.

#### **The finished board**

Maplin stock codes are quoted here as an easy source of product within the UK.

However, there are other suppliers available, ask Mr Google!

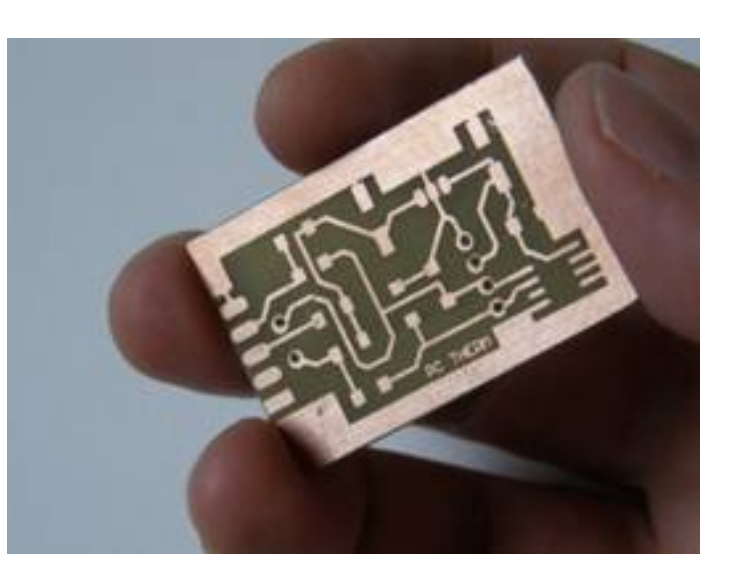

(**Ed Note:** Maplin is no longer in existence)

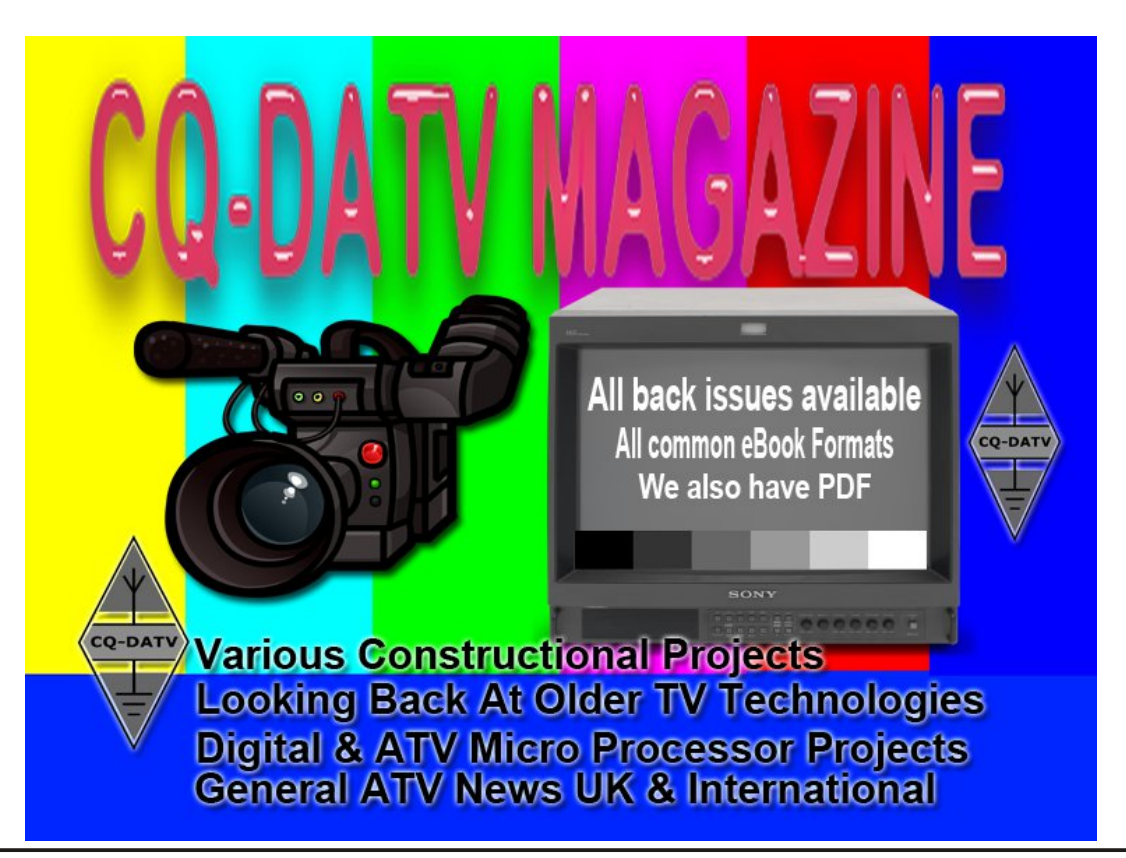

## Lgir up dwr g

# H whundodanv

Li | r x kdyh dq hEr r n uhdghu wkdwgr hv q r wkdyh Z II I wkhq Irx zloogrwehdech wr xvh wkh klshu0dgnv Ig wklv sxedfdwrg1 Li | rx kdyh dg hErrn uhdghu wkdwkdy Z | | | wkhg | rx z looeh ded w surviglai Irx duh la d Z III } r ah 1

<span id="page-24-0"></span>Exwli|rx kdyh d Nlqgd 6J wkhq | hv/ exwrqd w Dp d}rq/ dag wkhuh Iv arwd orwri DWY p dwhuldor a wkhlu vlwh1 Vp duwskrah uhdalaj dssv duh rn survlalaj wkdwl rx kdyh d 6J adve fraahfwra1

 $Qr$  wh = Wk h vh dqnv z looiluh xs | r x u ghylf h v eur z vhu dqg li | r x duh xvlgi 6J 27J wkha | r x z loolgf xu gdwd xvdi hv f kdui hv 1

## **Chi doQlf hwhv twhths dosugway**

H) RH1Z klownyhul fduh lv wdnhq lq wkh surgxfwrg riwkly sxedfdwr g/ grwP REL dffhsw gr daidouhvsr gyleldw ir u wkh dgylf h/ gdwd dag r sigir gy h{suhvvhg1gr wPREL ghlwkhu haar why ar uly lwuhysr avled ir uwkh frawhawri dgyhuw vhp hqwr u wkh dfwylwh v ri wkr vh dgyhuw vhu v1 Qr jxdudqwhh ridffxudf| lv lp solhg ru jlyhq iru wkh p dwhuldo khuhlq1grwPRELh{suhvvd glvfodlp v dooddeldw| w dq| shuvrq Iq uhvshf wridq| wklqj dqg Iq uhvshf wriwkh frqvht xhqf hv ri dg| wklgj grghrurplwwhgwehgrghzkroo| rusduwo| lg uhddgfh xsrg wkh z kroh rudg| sduwriwklv sxedfdwrg1 Dv wkh uhj xodwhrqv iru wkh rshudwhrq riudglr iuht xhqfl ht xlsp hqwydul Iq gliihuhqwfr xqwlhv/ uhdghuv duh dgylvhg w fkhfn wkdwexloglqj rurshudwdgj dq| slhfh rihtxlsp hqw ghyfulehg Ig grwPRELz loegrwfrgwudyhgh wkh uxohy wkdwdssol lg wkhlurz g fr x gwul 1

Doofrsluikw dag wudghp duny phawraha la wkly sxedfdwra duh dingrz daging dag ar laiulai hp hawri wkh lawhochi wedo frs| ulj kwrirwkhuv lv lgwhgghg1

# Fr s| uj kw

With duwfohy fravollangla will sxedfdwrg unp dla with frslulikw ri wkhlu uhvshf wh dxwkruv dag QRWarwPREL1Dal uhsurgxfwrg rivxfk duwfdhv pxvwehdssuryhgelwkhdxwkru riwkdwduwfdn1

# Qr wf h w Fr gwlexw w

Dxwkruv duh dorqhuhvsrqvledniru wkh frqwhqwriwkhlu duwfohv/ laf oxalgi idf wododag ohj dodf f xudf | / dag r slalr av h{ suhvvha e | wkhp pd| qrwuhidnfwwkh hglwruldovwdqfhriwkh sxedfdwr q1 Pdwhuldovxep lwwhg wr grwPRELvkrxog qrw lgiulgih wkh frsluljkwrirwkhuzulwhuv ruerglhv1 Frqwdexwr qv duh dffhswhg ir u sxedfdwr q rq wklv edvlv dorgh1 grwPRELsxedfdwrgv0kwwsv=22ft0gdwy1prel

# Dxwkr uJ xlghdqhv

FT0GDWY z hofrp hv frqwdexwrqv iurp rxu uhdghuv1 Lwgrhv ar wahf hyvduld kdyh w eh r a DWY dv or aj dv lwly r i lawhuhyw w rxuuhdahuv1

Dowkrxjk dirup dwwhg duwlfoh vkrzlgj wkhod rxwfdg eh vhgwl zh suhihu da xairup dwwha wh{wildh ri wkh vfulsw/doraj zlwk dggrwdwrgyrizkhuh Ipsruwdgwlpdihy vkrxog eh sodfhg1Doo Ip di hy vkr x og eh Ighgwilhg dv I li 4 hw dgg vhgwyhshudwhol 1

Lp dj hv vkr x og eh Ig SQJ ir up dwlisr vvled dgg wkh ehvw t x ddw dydlodedn1 Gr qrwuhvl}h rufrp suhvv lp dj hv/z h z loo gr doowth uhz run ghf hvvdul w sxedvk wkhp 1

Li | r x duh vhqqlqj d frqvwuxfwlrq surmhfwl sohdvh lqfoxgh wkh glp hqvlr qv ridq| sfe\*v dqg p dnh wkh sfelp djh eodfn dqg z klwh/ gr wj uh| vf doh1

FT0GDWY uhvhuyhv wkh uj kww uhgudz dq| vfkhp dwfv dqg sfe od| r xw w p hhwr xu vwdqqduqv1

FT0GDWY : 6 0P d| 5353

# Fr p lqj xs lq FT GDWY

Lv wk lv wkh odwhvwlvvxh r i FT 0GDWYB Folfn [khuh](https://cq-datv.mobi/updates.php?issue=83) wr j r wr r xu z he vlwh wr f khf n wr vhh li wkhuh lv d odwhu hglwlr q dydlodeoh1

FT 0GDWY Iv sxedvkhg rq wkh odvwgd| ri wkh p rqwk1 Wkh f xw0 rii gd| ir u vxep lvvlr qv2f r uuhf wr qv2dowhudwlr qv lv 8 gd| v ehir uh wkh gd| ri sxedf dwr q1

> Schdvh qr wh wk dwwk lv p dldqj dvwlv r qd x vhg wr dgylvh lg whuhvwhg shr sch der x wwk h dy dlodeldw ri q hz lvvx hv r i FT 0GDWY p dj d} lq h1 Wkh dvwlv qr w dqg qhyhu z looeh/ vk duhg z lwk dq| r wk hu r uj dqlvdwr qv1

Z dqww eh qr wilhg z khq lvvxhv ri FT 0GDWY duh sxedvkhgB Milq r xu p dldqj dvwl